## **Programming Fundamentals in C++**

**Hope everyone is taking care today!**

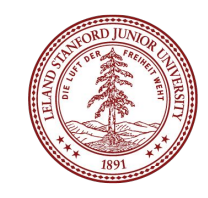

## **Power Outage Updates - everything is tentative**

- The **Qt Creator Help Session** will be moved to Jenny's Group OH time this week instead: **Thursday, June 23 at 1:30-3:30pm in Huang 019**.
- **There will be no sections or LaIR today.** When the [cs198.stanford.edu](http://cs198.stanford.edu/) website is back up, we will extend the deadline for section sign-ups. Tentatively plan on attending a section on Thursday or Friday (regardless of what you end up being assigned), but know that no one will be penalized for missing section this week.
- While everything is down, we are unable to update the course website or receive emails via our @cs.stanford.edu addresses. **If you need to contact us privately about something, please use a private Ed post instead.**

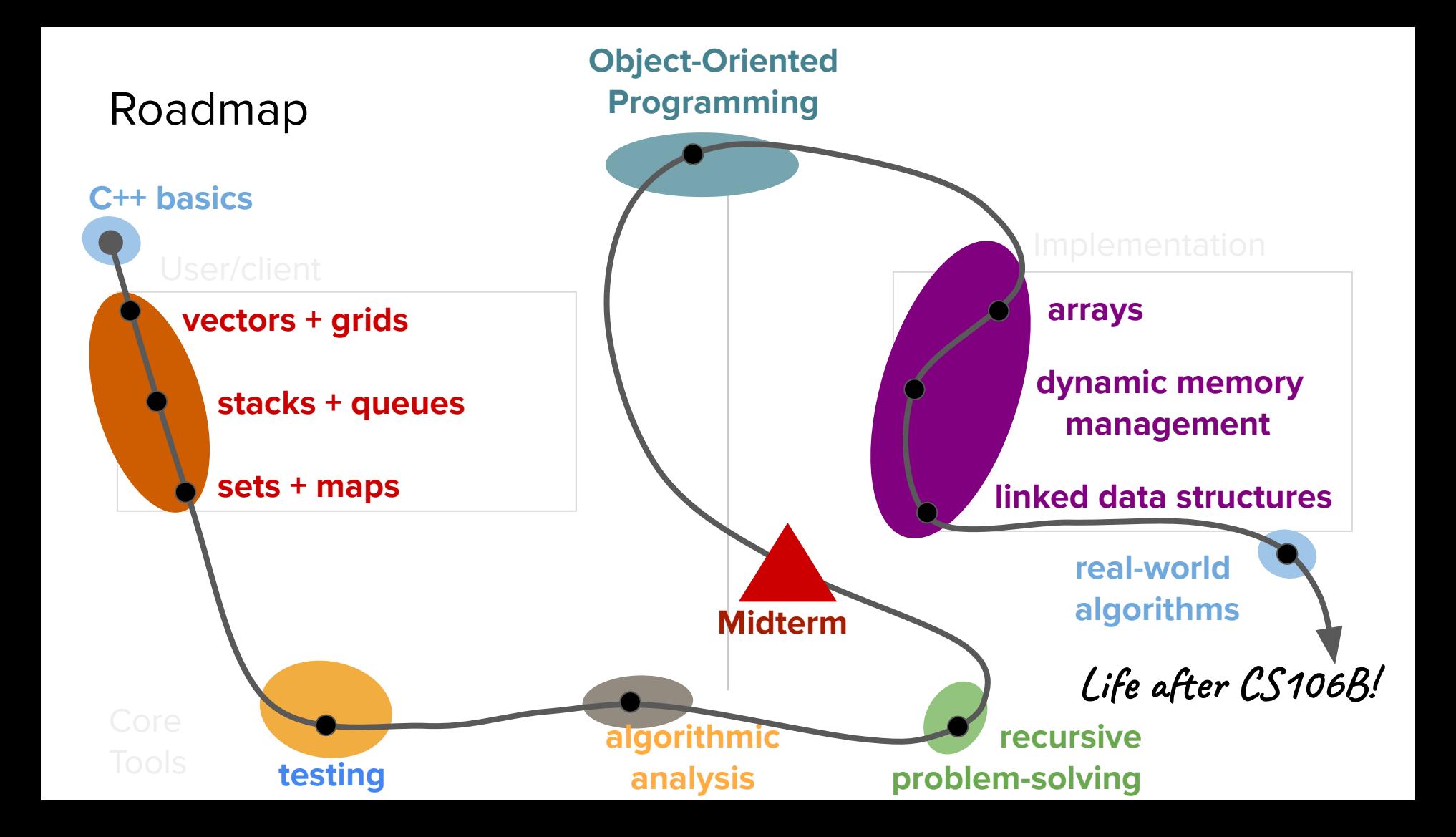

To my knowledge, a lot of us don't know C++ super well or at all, because it wasn't a prereq. I'd really appreciate if we could have like a day or two dedicated just to learning the basics of the language and anything specific to its syntax that's different from Java/Javascript/Python/other mainstream

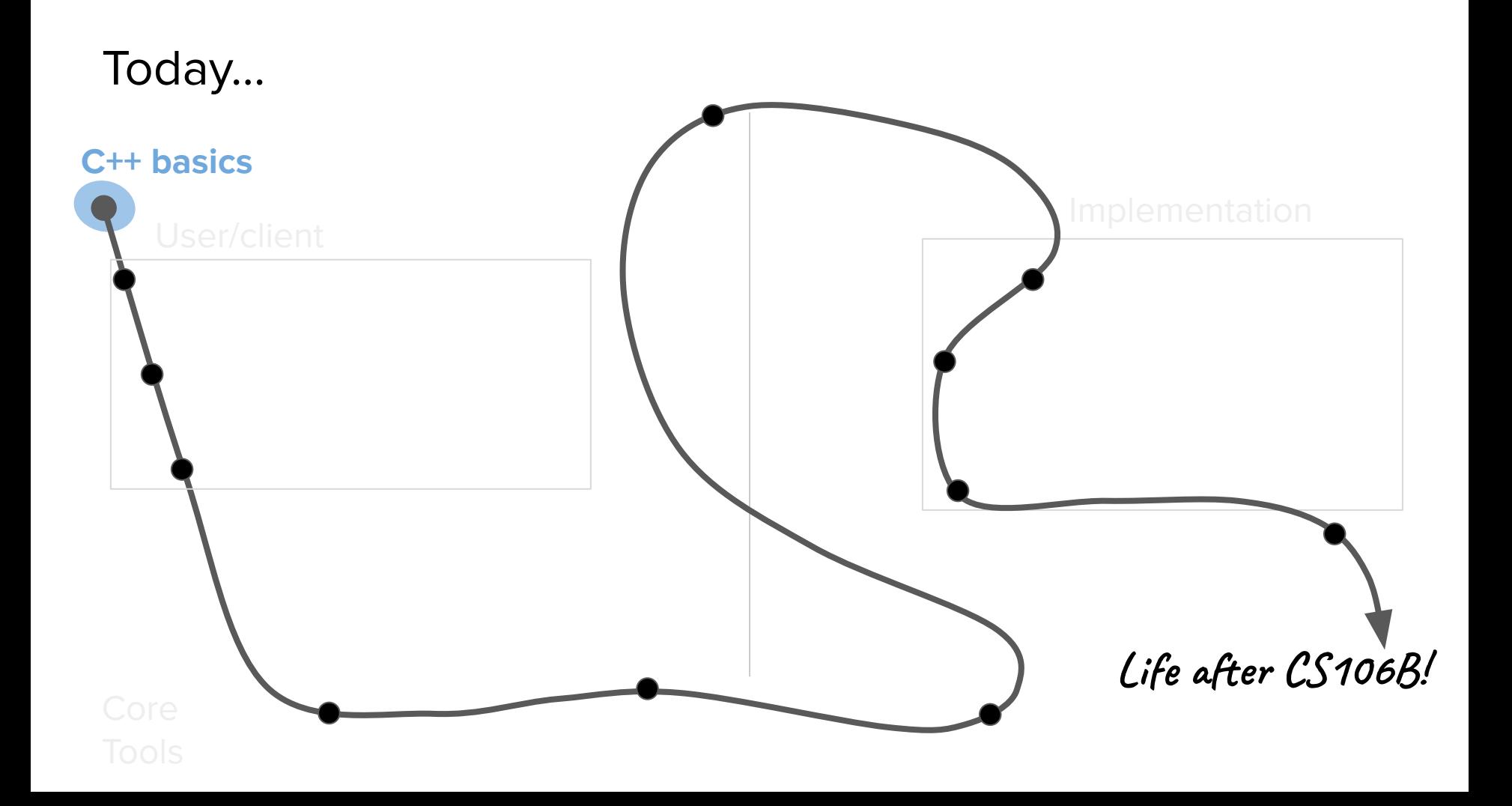

Copy What concepts would you be interested in seeing us review during Thursday's lecture? Choose all that apply.

#### 147 responses

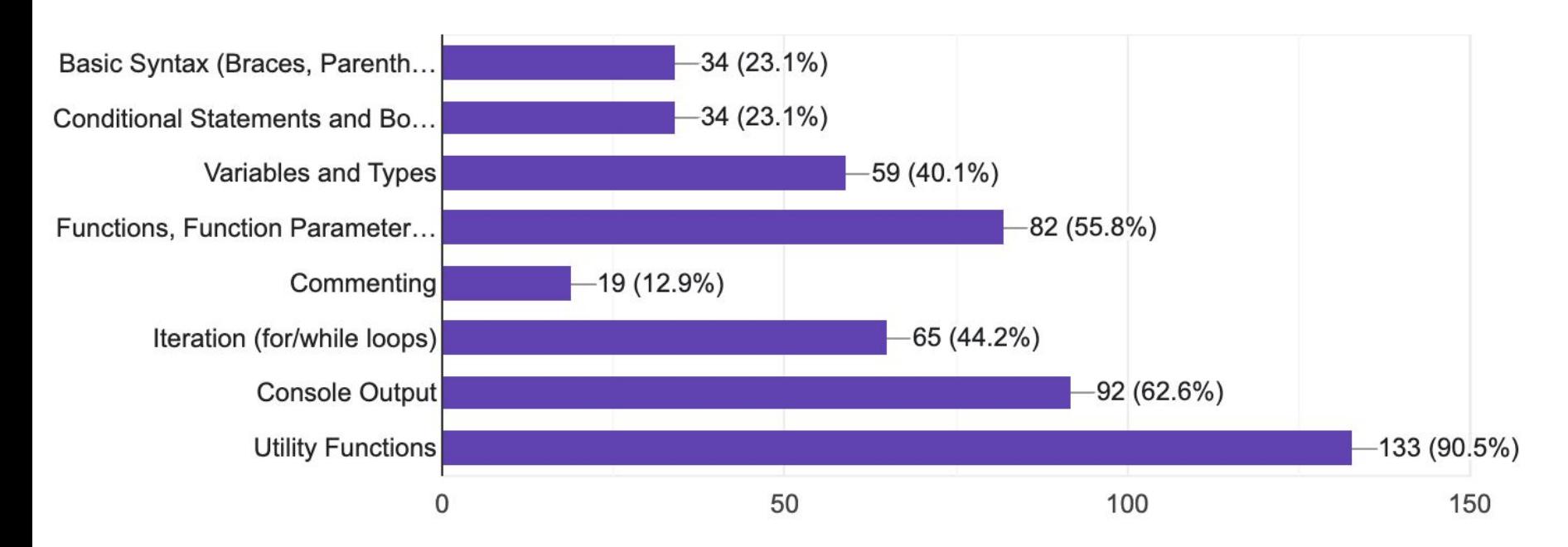

Today's questions

#### Why C++?

What do core programming fundamentals look like in C++?

What's next?

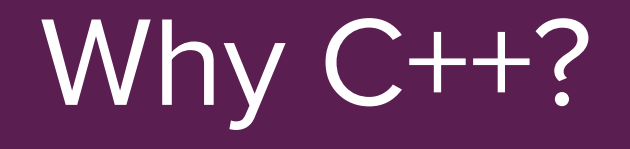

## How is C++ different from other languages?

- C++ is a compiled language (vs. interpreted)
- C<sup>++</sup> is gives us access to lower-level computing resources (e.g. more direct control over computer memory)
	- 10 times faster than python!
- If you're coming from a language like Python, the syntax will take some getting used to.

### The structure of a program

```
#include <iostream>
#include "console.h"
using namespace std;
```

```
// The C++ compiler will look for a function
// called "main"
int main() {
    cout << "Hello, world!" << endl;
   return 0; // must return an int to indicate
               // successful program completion
}
```
#### import sys

```
# This function does not need to be called "main"
def main():
    print('Hello, world!')
```

```
if name == ' main ': # Any function that gets placed here will get 
    # called when you run the program with 
    # `python3 helloworld.py`
    main()
```
C++ Python

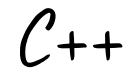

## Take a guess

Where does C++ rank among the popular programming languages of the world?

#### **TIOBE Programming Community Index**

Source: www.tiobe.com

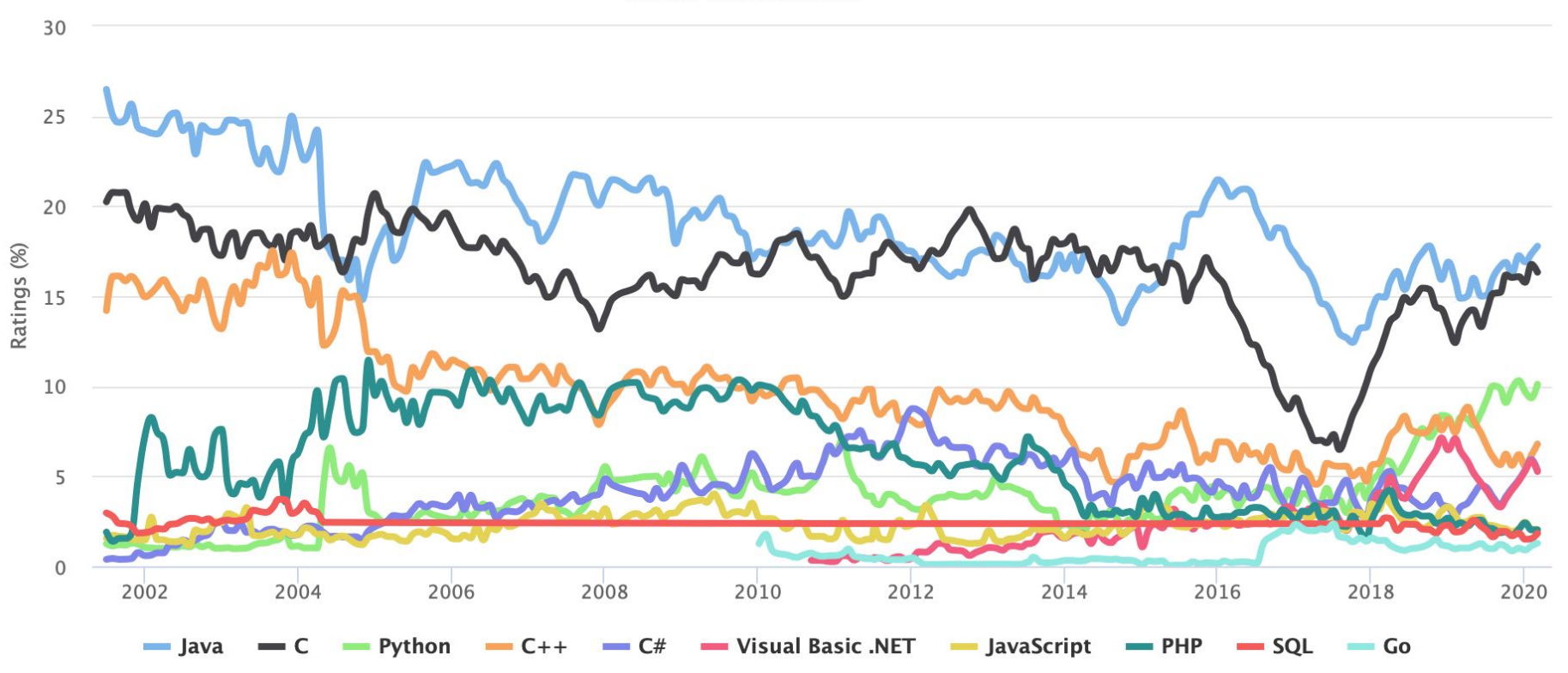

## C++ Overview

If someone claims to have the perfect programming language, he is either a fool or a salesman or both.

*– Bjarne Stroustrup,* Inventor of C++

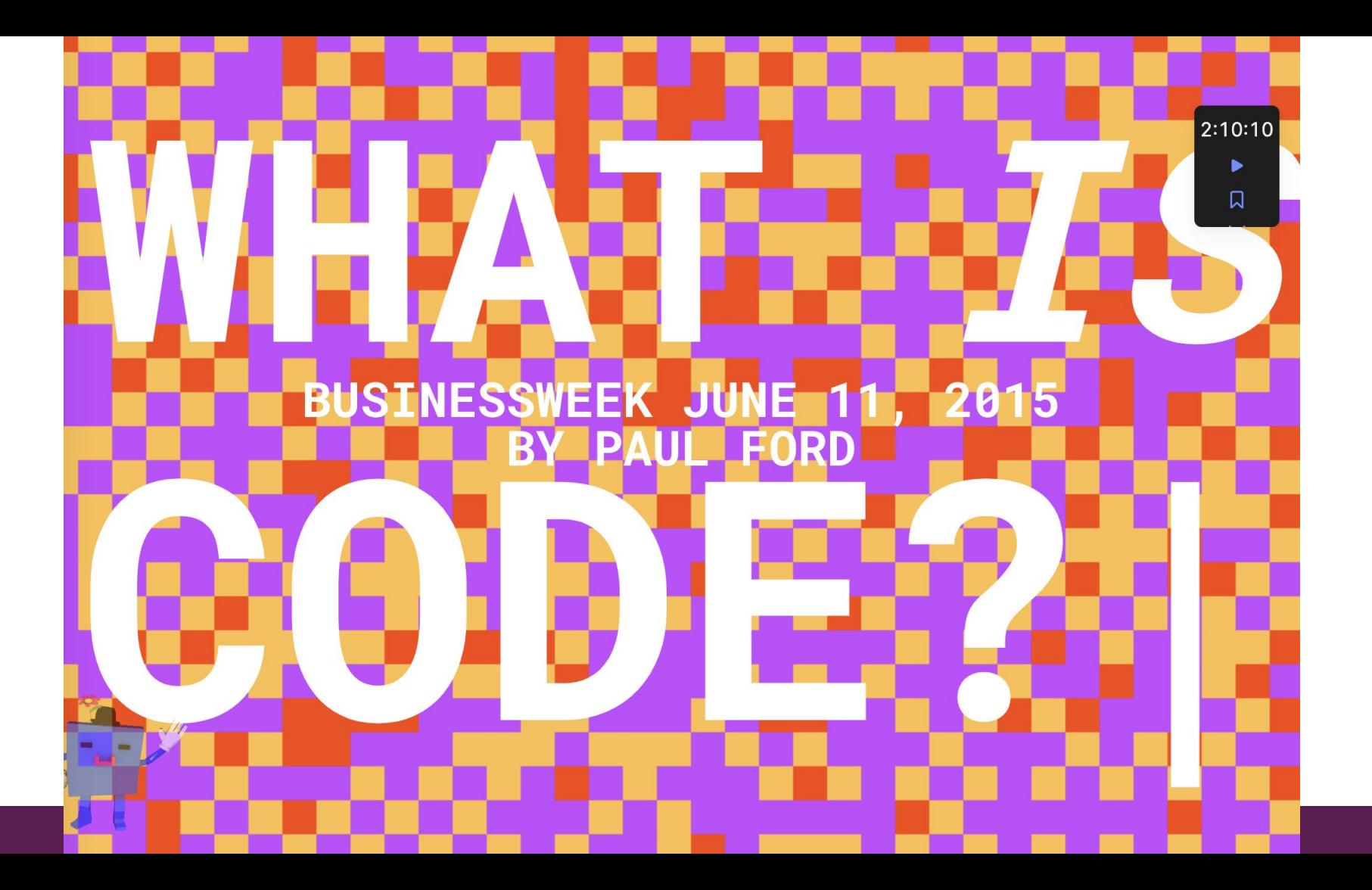

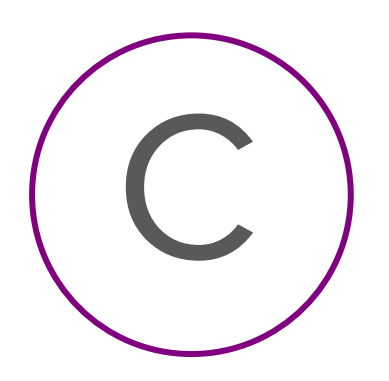

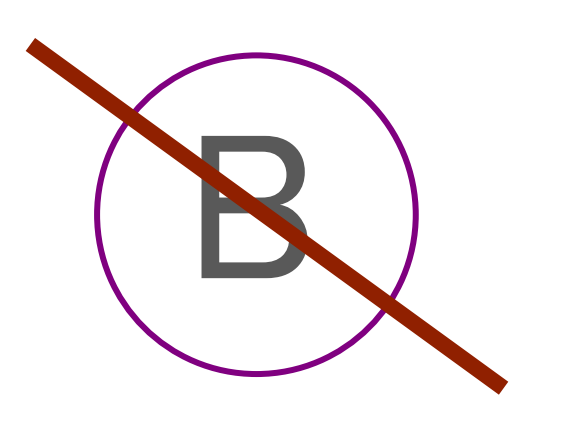

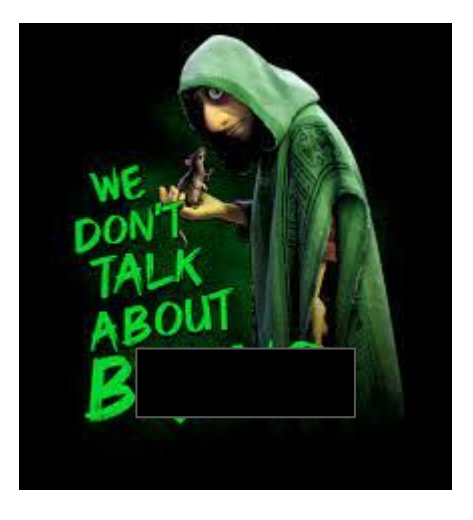

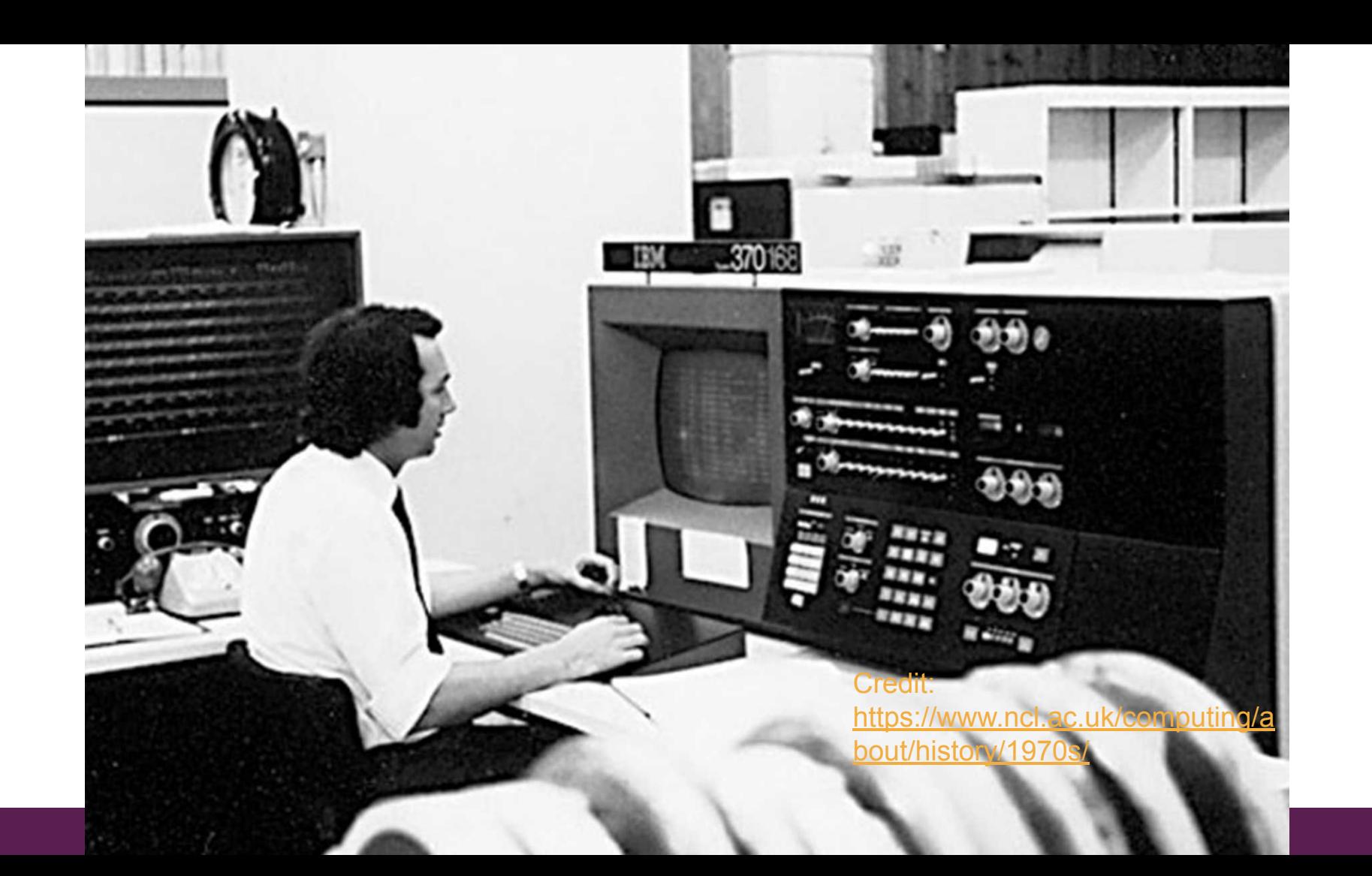

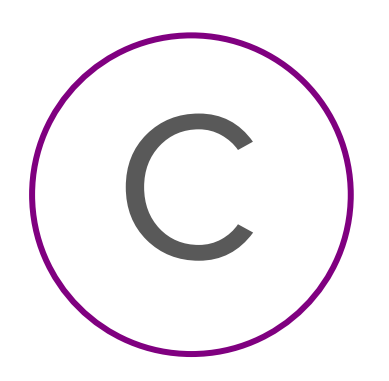

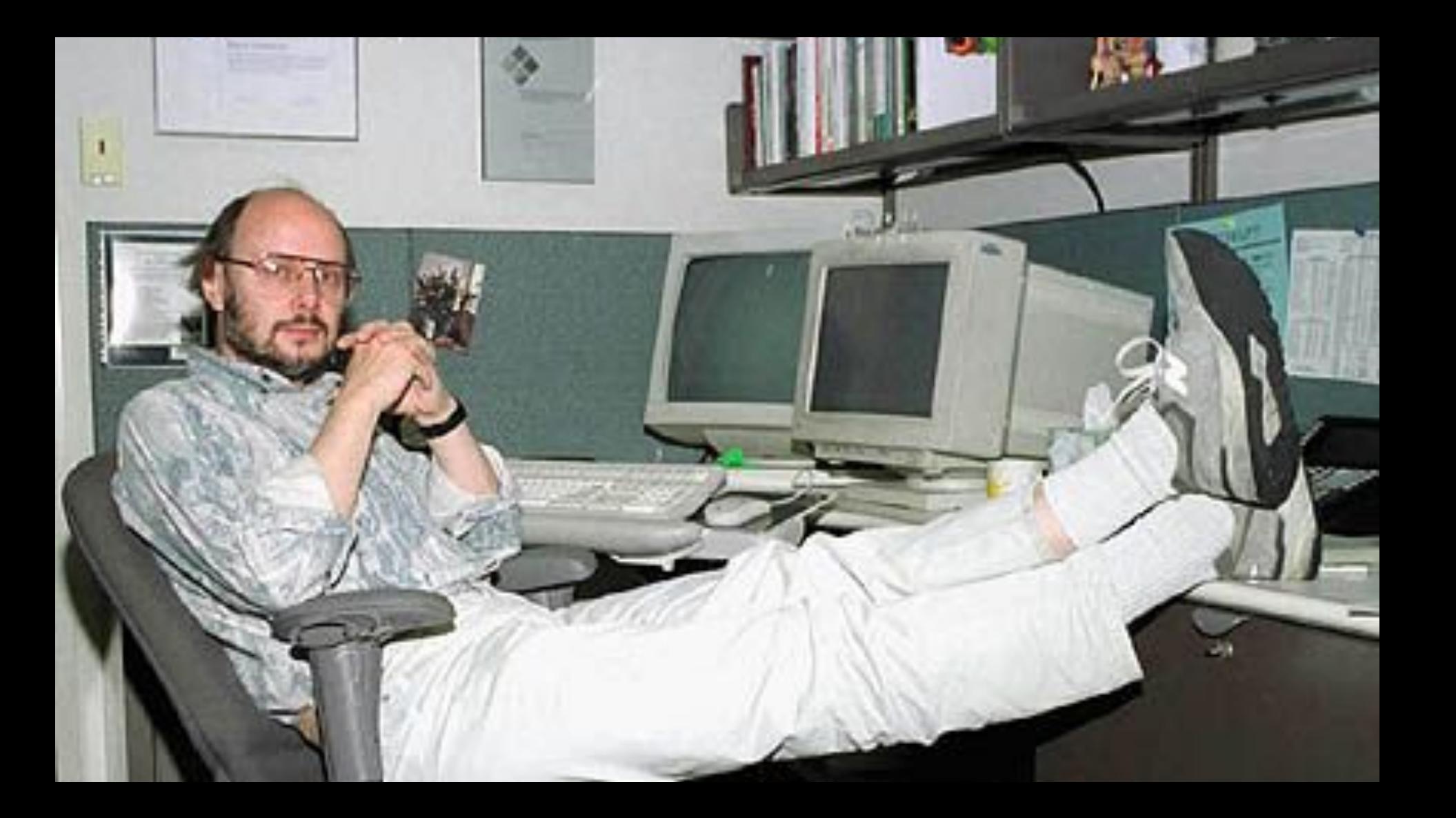

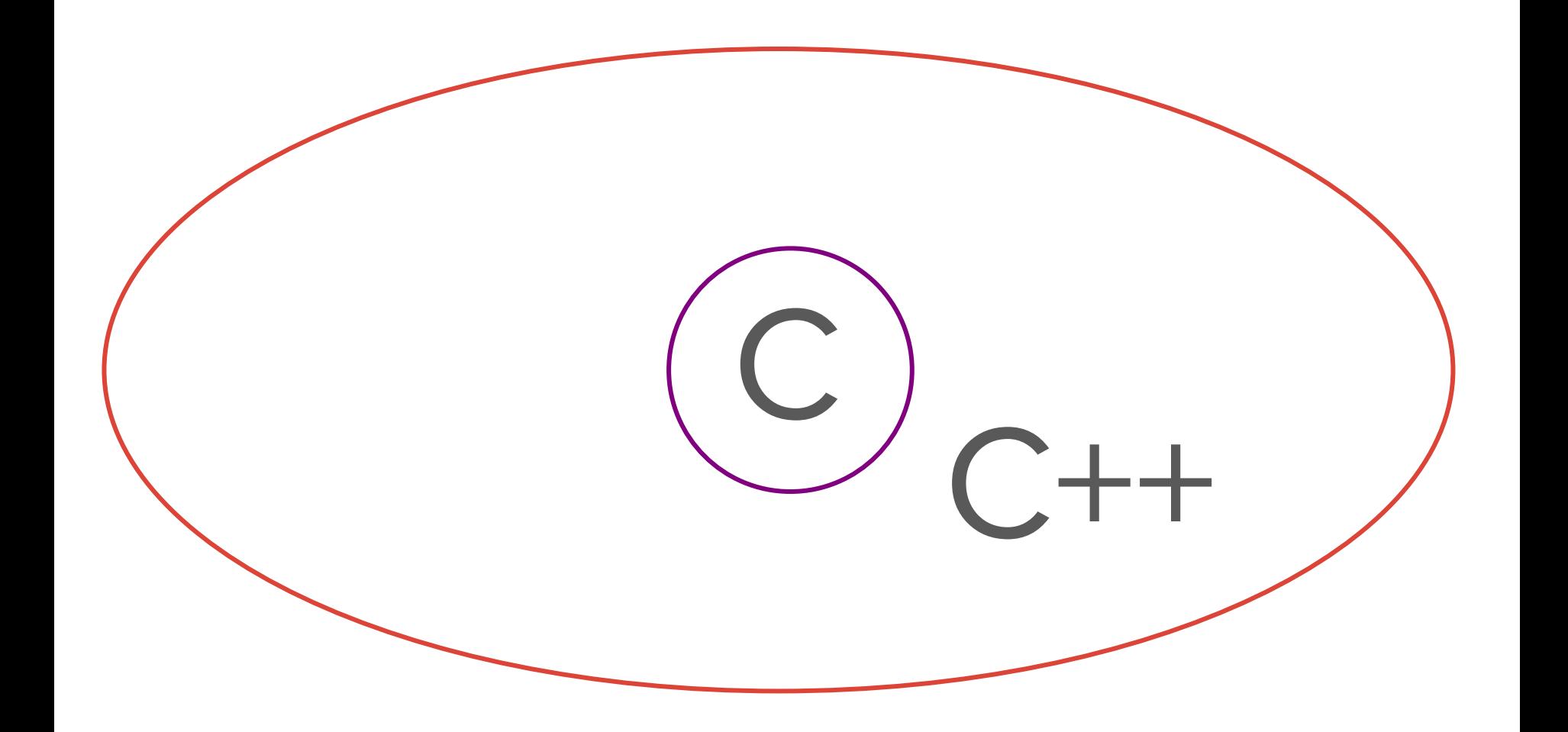

- C++ is a high-performance, robust (and complex) language built on top of the C programming language (originally named C with Classes)
	- Bjarne Stroustrup, the inventor of C++, chose to build on top of C because it was fast, powerful, and widely-used

- C++ is a high-performance, robust (and complex) language built on top of the C programming language (originally named C with Classes)
	- Bjarne Stroustrup, the inventor of C++, chose to build on top of C because it was fast, powerful, and widely-used
- C++ has been an object-oriented language from the beginning
	- We will spend the middle portion of this class talking about the paradigm of object-oriented programming

- C++ is a high-performance, robust (and complex) language built on top of the C programming language (originally named C with Classes)
	- Bjarne Stroustrup, the inventor of C++, chose to build on top of C because it was fast, powerful, and widely-used
- C++ has been an object-oriented language from the beginning
	- We will spend the middle portion of this class talking about the paradigm of object-oriented programming
- $C_{++}$  is quite mature and has become complex enough that it is challenging to master the language
	- Our goal in this class will be to help you become literate in C++ as a second programming language
	- Even though it's old, it still gets updated every ~3 years

- C++ is a high-performance, robust (and complex) language built on top of the C programming language (originally named C with Classes)
	- Bjarne Stroustrup, the inventor of C++, chose to build on top of C because it was fast, powerful, and widely-used
- C++ has been an object-oriented language from the beginning
	- We will spend the middle portion of this class talking about the paradigm of object-oriented programming
- $C_{++}$  is quite mature and has become complex enough that it is challenging to master the language
	- Our goal in this class will be to help you become literate in C++ as a second programming language

#### **"High level"**

### Python  $C++$

 $\subset$ 

Machine code

**"Low level"**

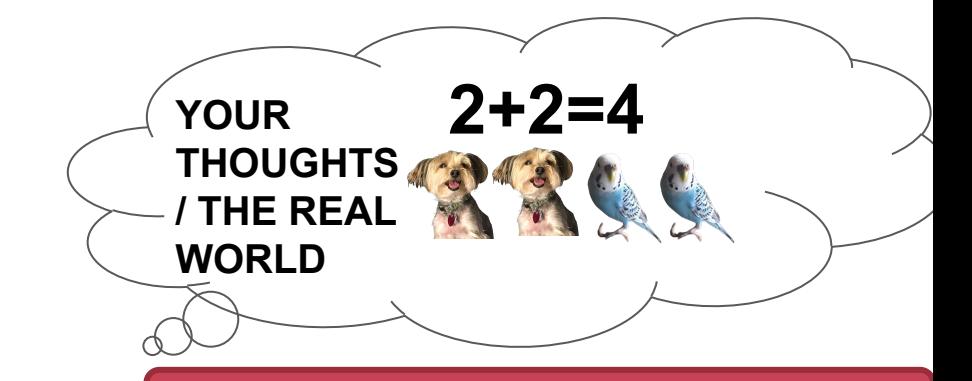

**LANGUAGE**

**int sum = 0; int num\_busters = 2; PROGRAMMING int num\_perrys = 2; sum = num\_busters + num\_perrys**

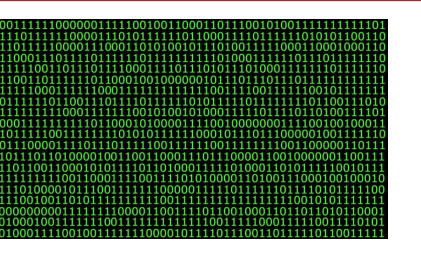

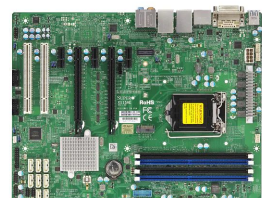

**Benefits**

#### **Benefits**

- C++ is **fast**
	- Get ready for the Python vs C++ speed showdown during Assignment 1!

#### **Benefits**

- C++ is **fast**
	- Get ready for the Python vs C++ speed showdown during Assignment 1!
- C++ is **popular**
	- Many companies and research projects use C++ and it is common for coding interviews to be conducted in C++

#### **Benefits**

- C++ is **fast**
	- Get ready for the Python vs C++ speed showdown during Assignment 1!

#### ● C++ is **popular**

○ Many companies and research projects use C++ and it is common for coding interviews to be conducted in C++

#### ● C++ is **powerful**

○ C++ brings you closer to the raw computing power that your computer has to offer

#### **Benefits**

- C++ is **fast**
	- Get ready for the Python vs C++ speed showdown during Assignment 1!

#### ● C++ is **popular**

○ Many companies and research projects use C++ and it is common for coding interviews to be conducted in C++

#### ● C++ is **powerful**

○ C++ brings you closer to the raw computing power that your computer has to offer

#### **Drawbacks**

#### **Benefits**

- C++ is **fast**
	- Get ready for the Python vs C++ speed showdown during Assignment 1!
- C++ is **popular**
	- Many companies and research projects use C++ and it is common for coding interviews to be conducted in C++
- C++ is **powerful**
	- C++ brings you closer to the raw computing power that your computer has to offer

#### **Drawbacks**

- C++ is **complex**
	- We will rely on the Stanford  $C++$ libraries to provide a friendlier level of abstraction
	- In the future, you may choose to explore the standard libraries

#### **Benefits**

- C++ is **fast**
	- Get ready for the Python vs C++ speed showdown during Assignment 1!
- C++ is **popular**
	- Many companies and research projects use C++ and it is common for coding interviews to be conducted in C++
- C++ is **powerful**
	- C++ brings you closer to the raw computing power that your computer has to offer

#### **Drawbacks**

- C++ is **complex**
	- We will rely on the Stanford  $C++$ libraries to provide a friendlier level of abstraction
	- In the future, you may choose to explore the standard libraries
- C++ can be **dangerous**
	- C++ will let you make mistakes (especially related to memory)

#### Programming Languages' **Greatest Hits**

**Assembly** Pac-Man, Centipede

## **PHP**

Facebook, Wikipedia, **WordPress, Drupal** 

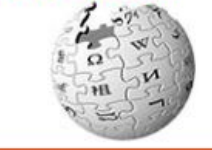

#### C

Unix, Linux kernel, Python, Perl, PHP

 $\sum_{i=1}^{n}$ 

#### $C++$

Windows, Google Chrome, software for F-35 fighter jets

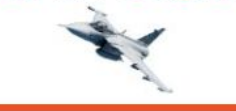

Python Instagram, Pinterest, Spotify, YouTube

## **BuzzFeed**

Perl

Java Google, EBay, LinkedIn, Amazon

**Ruby** Twitter, GitHub, Groupon, Shopify

Credit: Paul Ford

## What do core programming fundamentals look like in C++?

# What do core programming fundamentals look like in C++?

Get ready for a whirlwind tour!

## Comments, Includes, and Console Output
#### **Comments**

● Single-line comments

// Two forward slashes comment out the rest of the line

cout << "Hello, World!" << endl; // everything past the double-slash is a comment

● Multi-line comments

/\* This is a multi-line comment.

\* It begins and ends with an asterisk-slash.

#### \*/

# Include libraries

#### **● What is a library?**

- It's a bunch of code that other people have written, packaged up nicely so we can reuse it!
- In C++, a library includes two files (.h header file, .cpp file)
- In python, they're called modules
- **● Standard library**
	- Comes with the programming language
- **● Anyone can write a library and publish it**
	- CS106
	- You could write a library!
	- Open-source

#### Includes

- Utilizing code written by other programmers is one of the most powerful things that you can do when writing code.
- In order to make the compiler aware of other code libraries or other code files that you want to use, you must **include a header file.** There are two ways that you can do so:
	- **○ #include <iostream>** 
		- Use of the angle bracket operators is usually reserved for code from the C++ Standard library
	- **○ #include "console.h"** 
		- Use of the quotes is usually reserved for code from the Stanford C++ libraries, or code in files that you have written yourself

● The console is the main venue that we will use in this class to communicate information from a program to the user of the program.

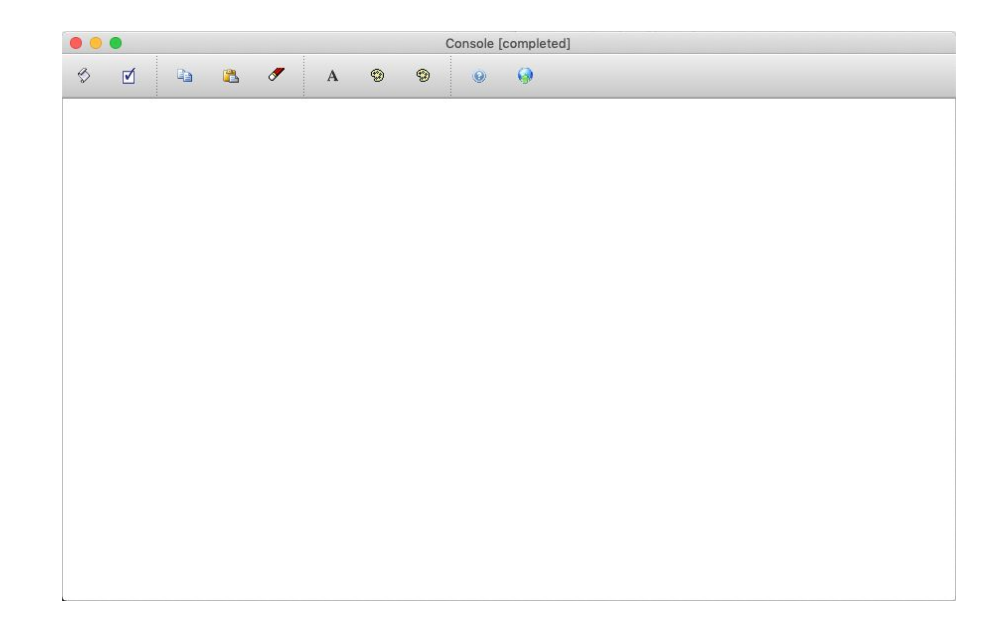

- The console is the main venue that we will use in this class to communicate information from a program to the user of the program.
- In C++, the way that you get information to the console is by using the **cout** keyword and angle bracket operators (**<<**).

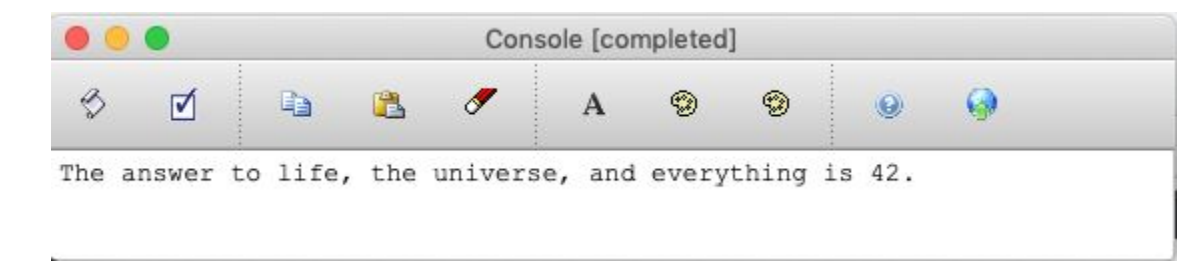

cout << "The answer to life, the universe, and everything is " << 42 << "." << endl;

- The console is the main venue that we will use in this class to communicate information from a program to the user of the program.
- In C++, the way that you get information to the console is by using the **cout** keyword and angle bracket operators (**<<**).
- The **endl** is necessary to put the cursor on a different line. Here is an example with and without the **endl** keyword.

```
cout << "This is some text followed by endl." << endl;
cout << "This is more text.";
cout << "We want to go to the next line here, too" << endl;
cout << "We made it to the next line." << endl;
```
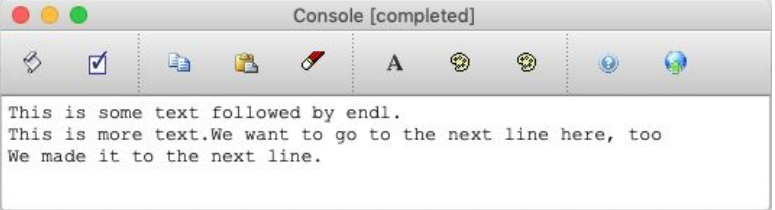

- The console is the main venue that we will use in this class to communicate information from a program to the user of the program.
- In C++, the way that you get information to the console is by using the **cout** keyword and angle bracket operators (**<<**).
- The **endl** is necessary to put the cursor on a different line. Here is an example with and without the **endl** keyword.

```
cout << "This is some text followed by endl." << endl;
cout << "This is more text.";
cout << "We want to go to the next line here, too" << endl;
cout << "We made it to the next line." << endl;
```
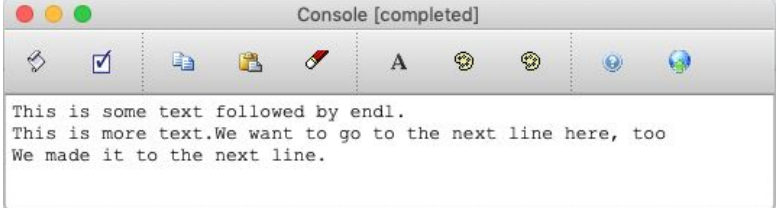

**Note: In C++, all programming statements must end in a semicolon.**

# Variables and Types

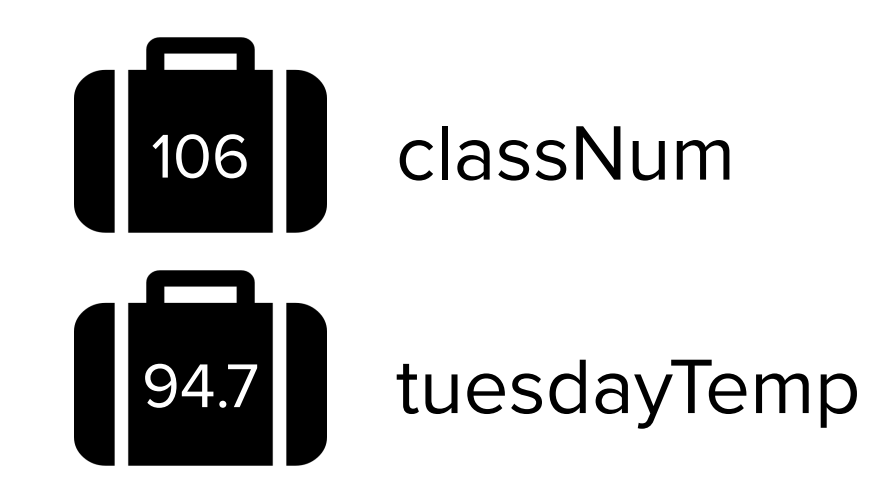

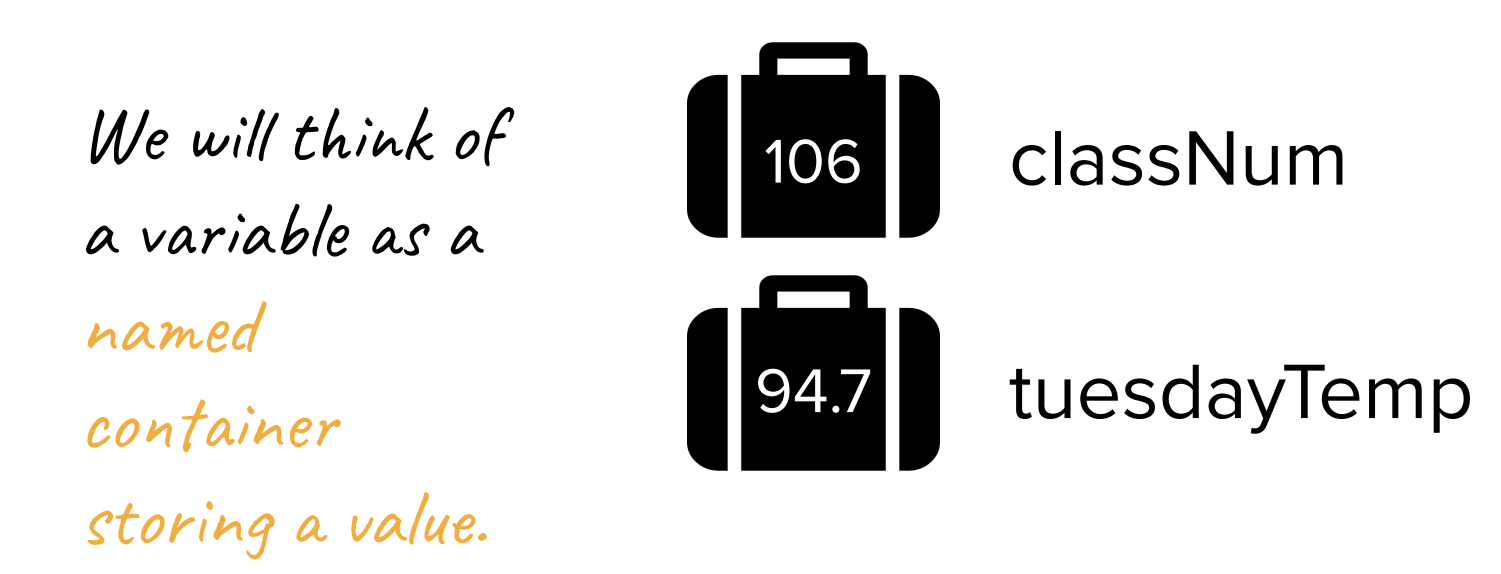

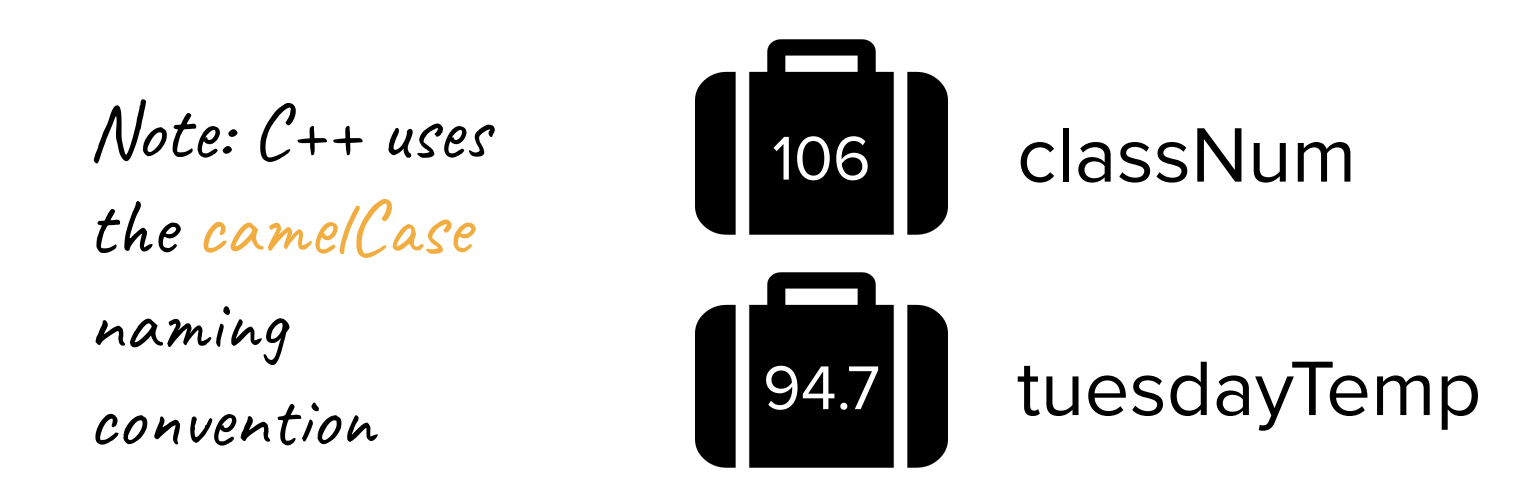

- A way for code to store information by associating a value with a name
- **● Variables are perhaps one of the most fundamental aspects of programming! Without variables, the expressive power of our computer programs would be severely degraded.**

● As you should know from prior programming classes, all variables have a type associated with them, where the type describes the representation of the variable.

- As you should know from prior programming classes, all variables have a type associated with them, where the type describes the representation of the variable.
- Examples of types in C++
	-

 $\bullet$  **int** (or **long) 42 -3 106**

- As you should know from prior programming classes, all variables have a type associated with them, where the type describes the representation of the variable.
- Examples of types in C++
	- **○ int (**or **long)**
	- **○ double**

# **1.06 -18.3454545 4.00**

- As you should know from prior programming classes, all variables have a type associated with them, where the type describes the representation of the variable.
- Examples of types in C++ **"Hello, World!"**
	- **○ int (**or **long)**
	- **○ double**
	- **○ string**

**"CS106B"**

**"I love computer science <3"**

- As you should know from prior programming classes, all variables have a type associated with them, where the type describes the representation of the variable.
- Examples of types in C++
	- **○ int (**or **long)**
	- **○ double**
	- **○ string**
	- **○ char**

**'a' '3' '&'**

- As you should know from prior programming classes, all variables have a type associated with them, where the type describes the representation of the variable.
- Examples of types in C++
	- **○ int (**or **long)**
	- **○ double**
	- **○ string**
	- **○ char**
- **● In C++, all types must be explicitly defined when the variable is created, and a variable cannot change its type.**

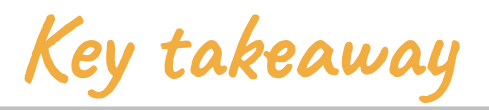

### **Types in C++**

In C++, all types must be explicitly defined when the variable is created, and a variable cannot change its type.

**int a; // declare a new integer variable**

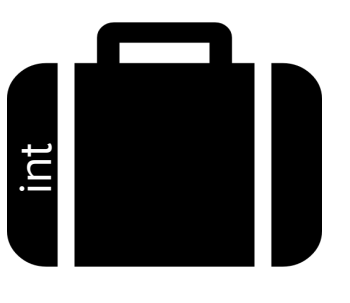

a

**int a; // declare a new integer variable a = 5; // initialize the variable value**

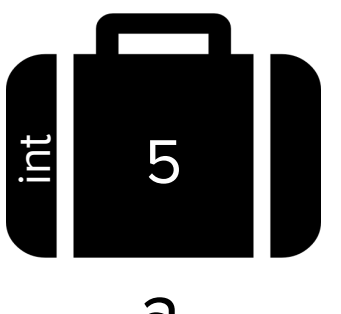

a

**int a; // declare a new integer variable a = 5; // initialize the variable value char b** =  $'x'$ ; // b is a char **("character")**

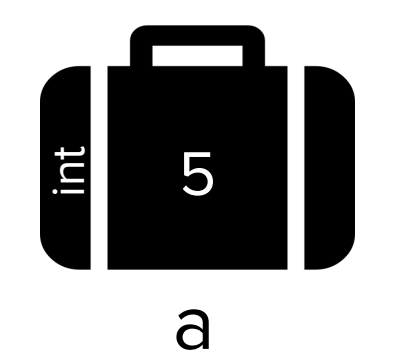

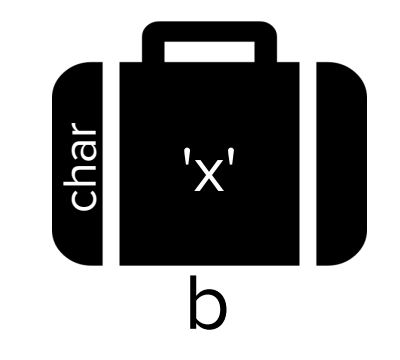

**int a; // declare a new integer variable a = 5; // initialize the variable value char c** =  $'x'$ ; // b is a char ("character") **double d = 1.06 ; // d is a double, a type used to represent decimal numbers**

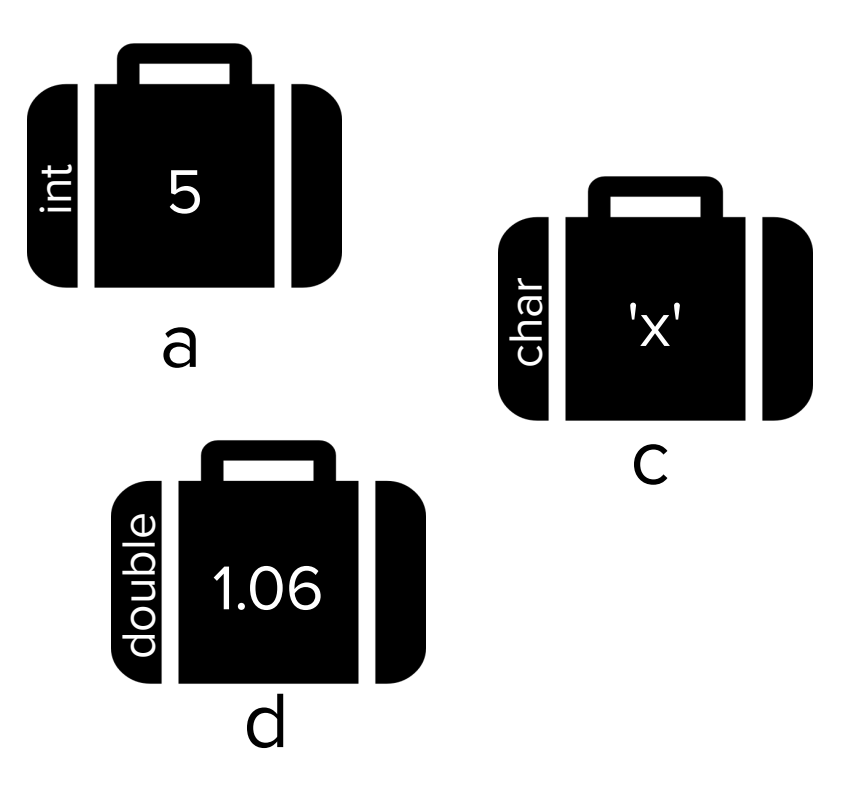

**int a; // declare a new integer variable a = 5; // initialize the variable value char**  $c = 'x'$ ; // **b** is a char ("character") **double d = 1.06; // d is a double, a type used to represent decimal numbers**

**string s = "this is a C++ string";**

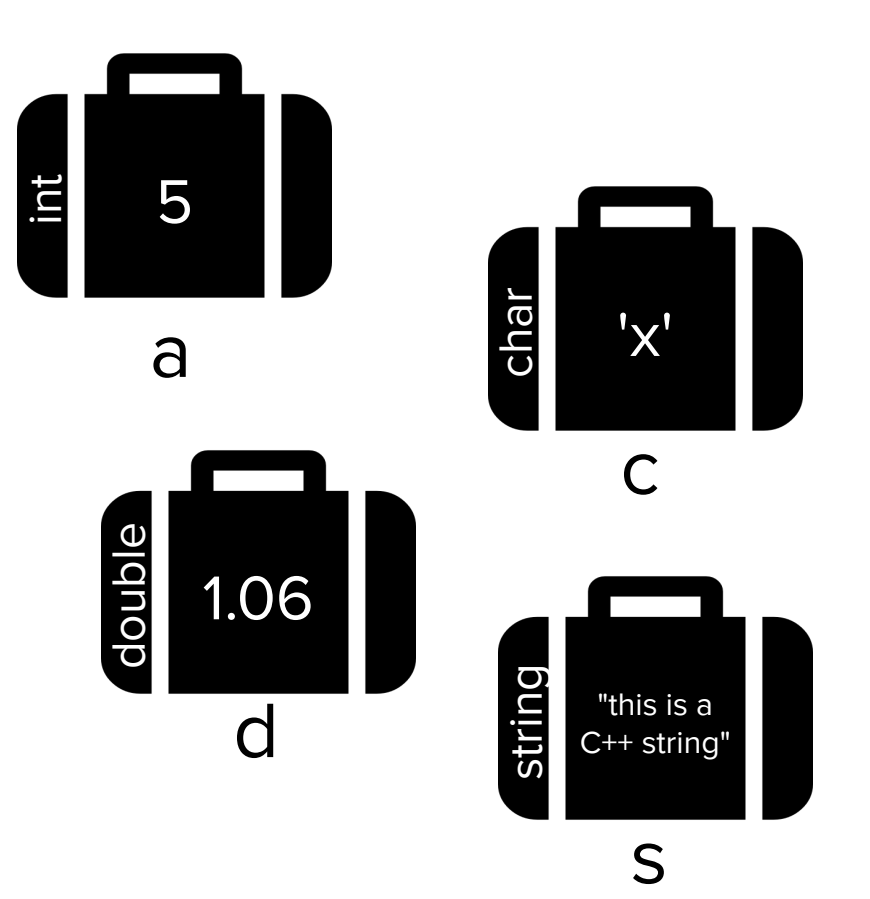

**int a; // declare a new integer variable a = 5; // initialize the variable value char**  $c = \{x' : f / b \}$  is a char ("character") **double d = 1.06; // d is a double, a type used to represent decimal numbers string s = "this is a C++ string"; double a = 4.2; // ERROR! You cannot redefine a variable to be another type**

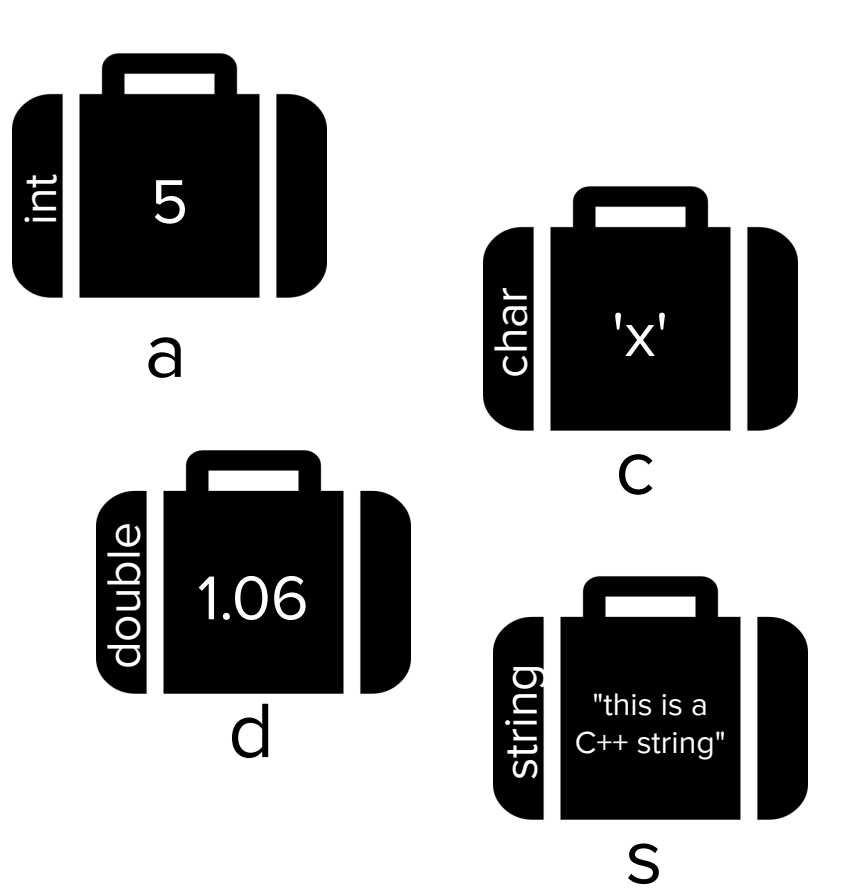

**int a; // declare a new integer variable a = 5; // initialize the variable value char**  $c = 'x'$ **;** // **b** is a char ("character") **double d = 1.06; // d is a double, a type used to represent decimal numbers string s = "this is a C++ string"; double a = 4.2; // ERROR! You cannot redefine a variable to be another type int a = 12; // ERROR! You do not need the type when re-assigning a variable**

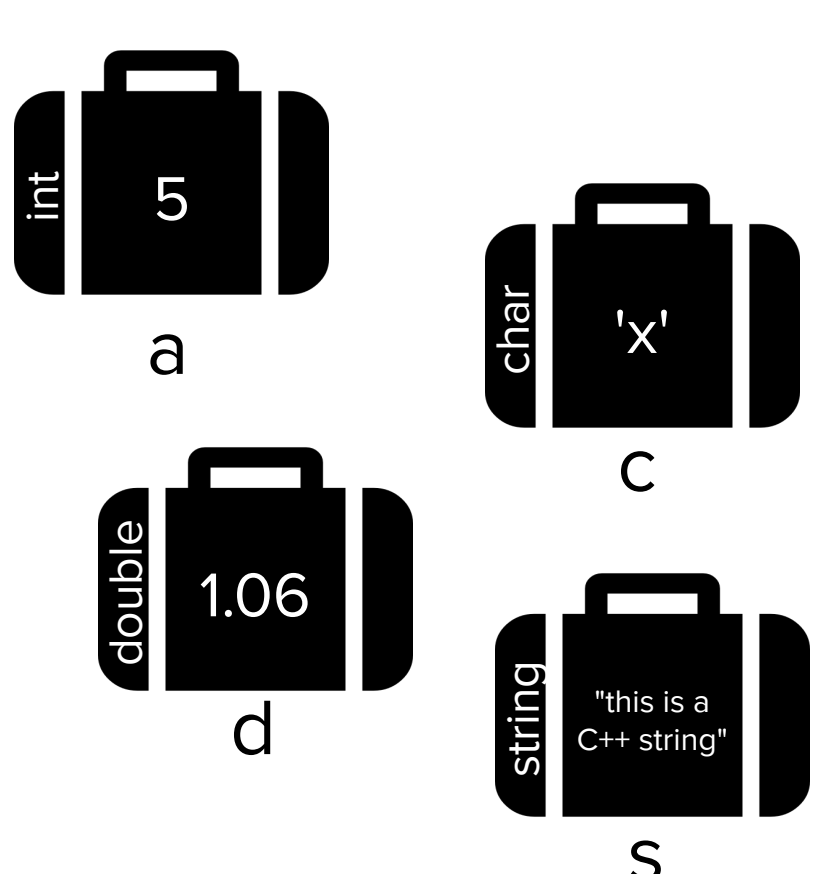

**int a; // declare a new integer variable a = 5; // initialize the variable value char**  $c = \{x^1; / \int b \text{ is a char} \text{ (}^{\text{}}\text{ character}\text{)}\text{)}\}$ **double d = 1.06; // d is a double, a type used to represent decimal numbers string s = "this is a C++ string"; double a = 4.2; // ERROR! You cannot redefine a variable to be another type**  $int a = 12$ ; // ERROR! You do not need the

**type when re-assigning a variable**

**a = 12; // this is okay, updates variable value**

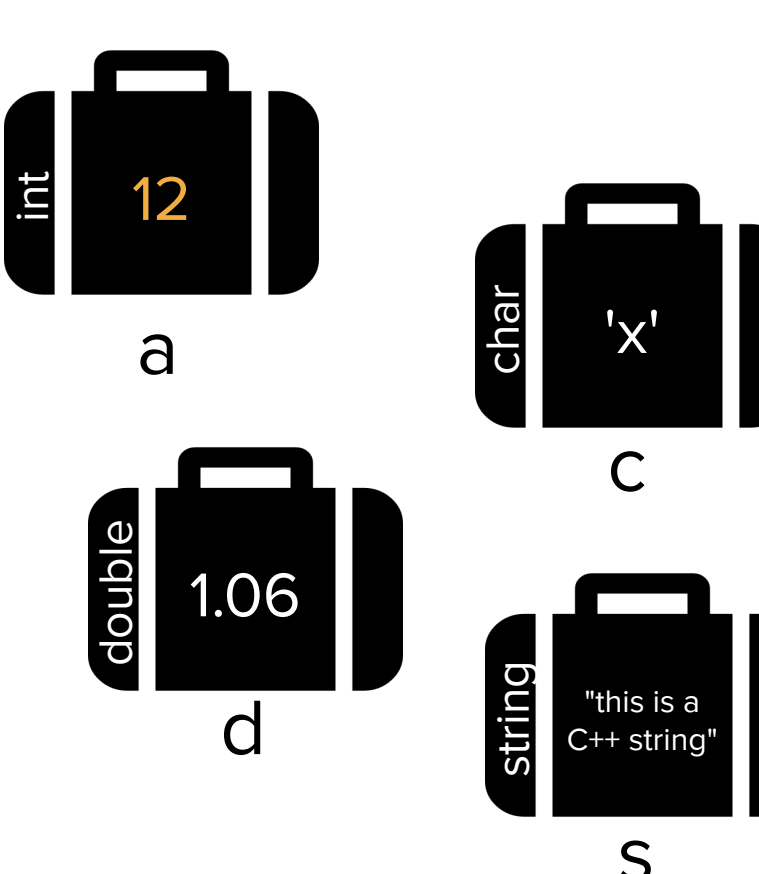

**int a; // declare a new integer variable a = 5; // initialize the variable value char**  $c = \{x' : f / b \}$  is a char ("character") **double d = 1.06; // d is a double, a type used to represent decimal numbers string s = "this is a C++ string"; double a = 4.2; // ERROR! You cannot redefine a variable to be another type**  $int a = 12$ ; // ERROR! You do not need the **type when re-assigning a variable a = 12; // this is okay, updates variable value**

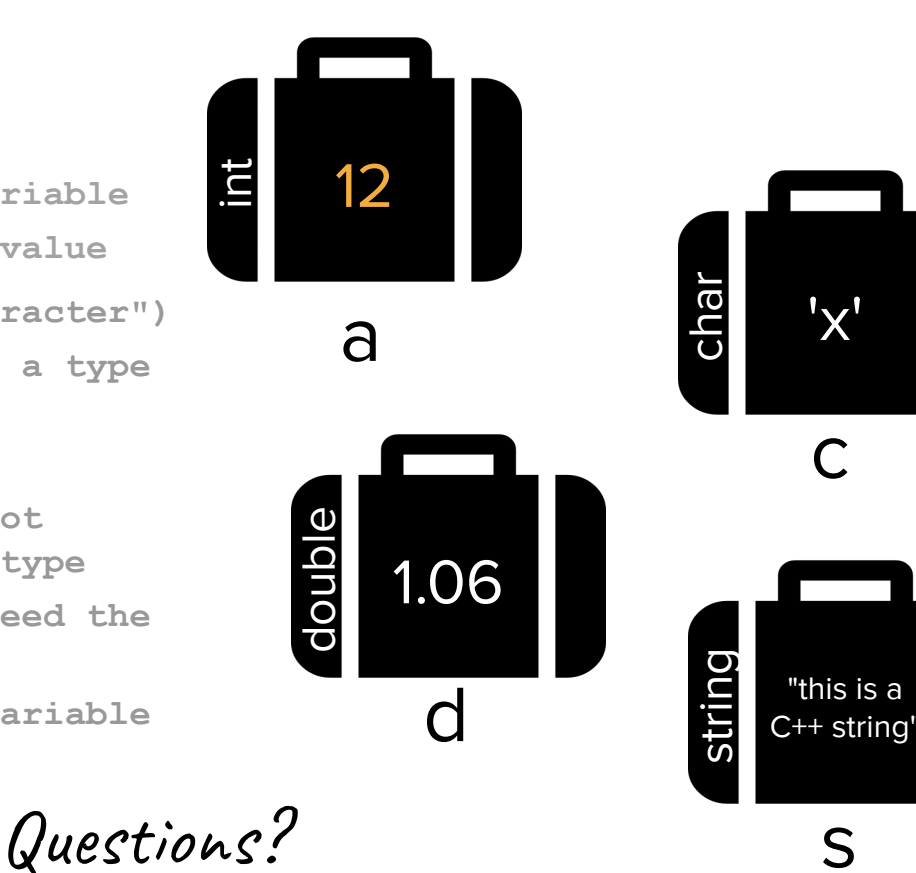

# Mid-Lecture Announcements Break!

# Announcements

- If you have WiFi and power, finish **[Assignment 0](https://web.stanford.edu/class/archive/cs/cs106b/cs106b.1218/assignments/0-namehash/)** by Friday at 11:59 pm PDT.
	- If you're running into issues with Qt Creator, come to the Qt Installation Help Session Thursday.
- Assignment 1 will be released Thursday (tomorrow), and after that lecture is over, you will have the skills you need to get started on pt 1! ○ YEAH hours Friday 12:15 pm Hewlett 102
- **● We will be sending a lot of updates on Ed today regarding the status of sections, lecture, and the website.**
- Thanks for being flexible! Stay safe!

# Functions and Parameters

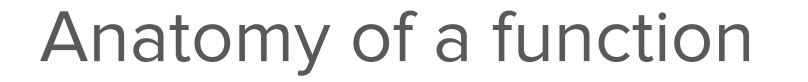

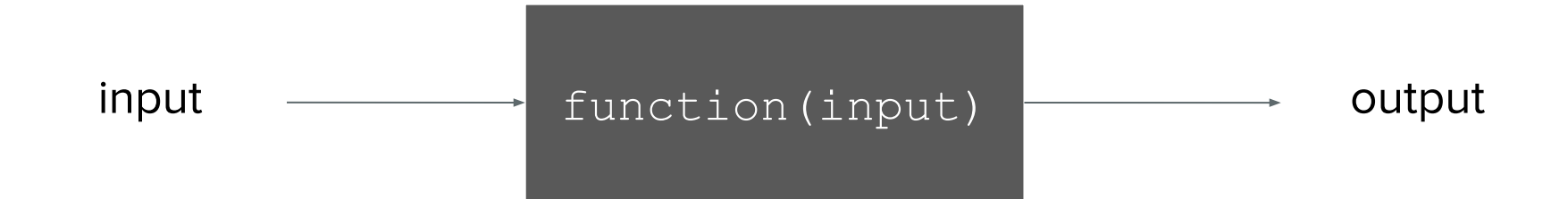

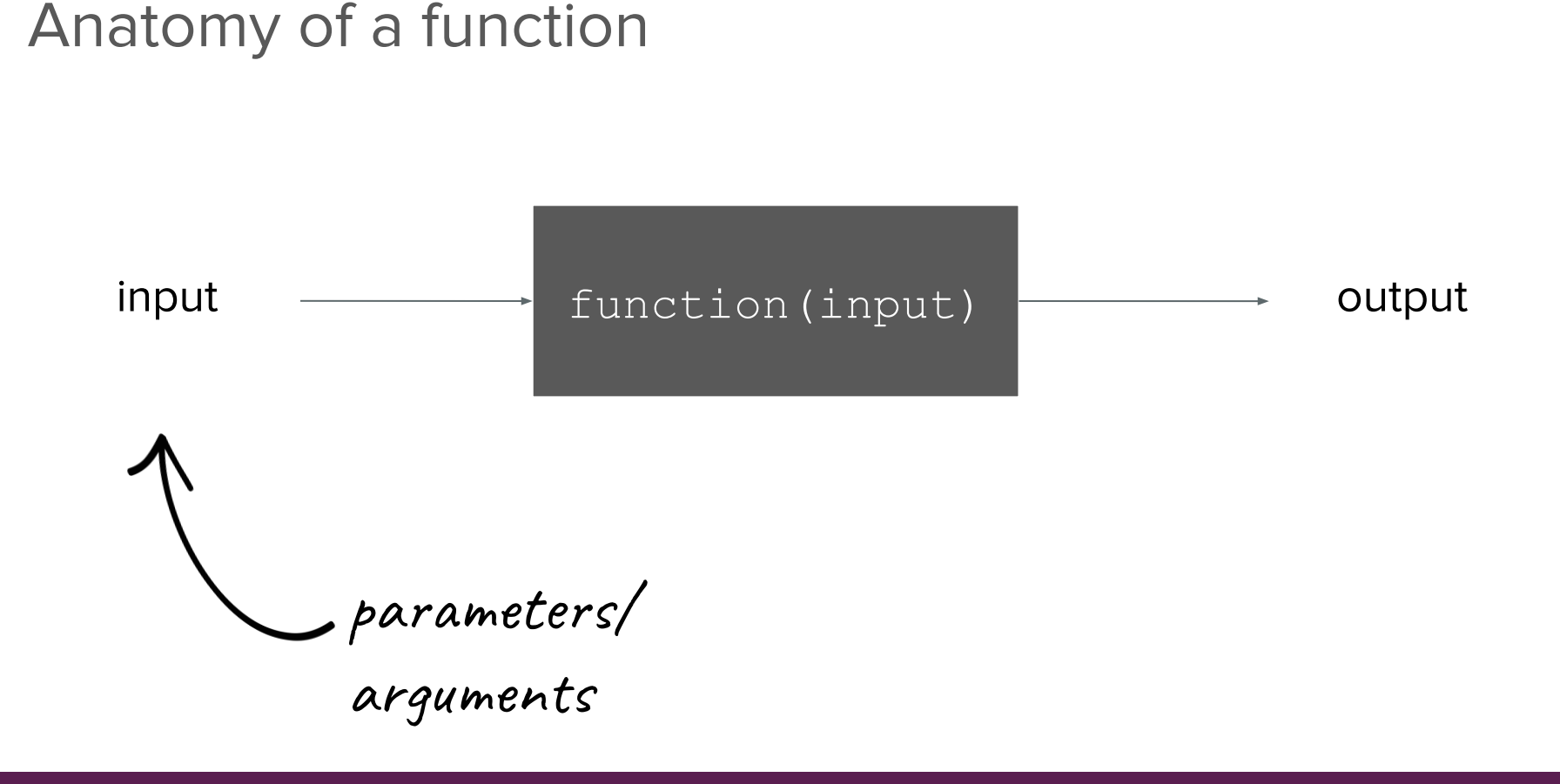

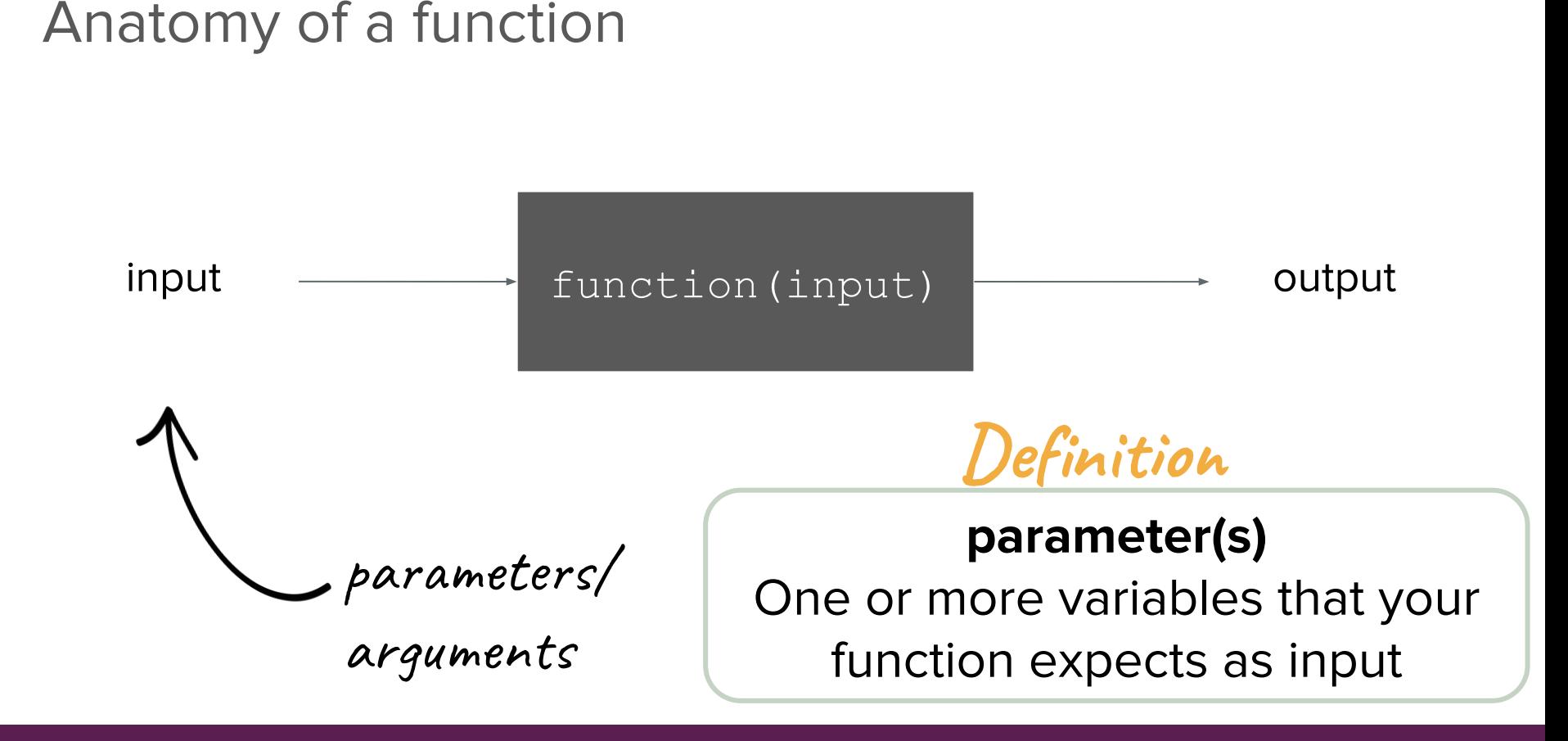

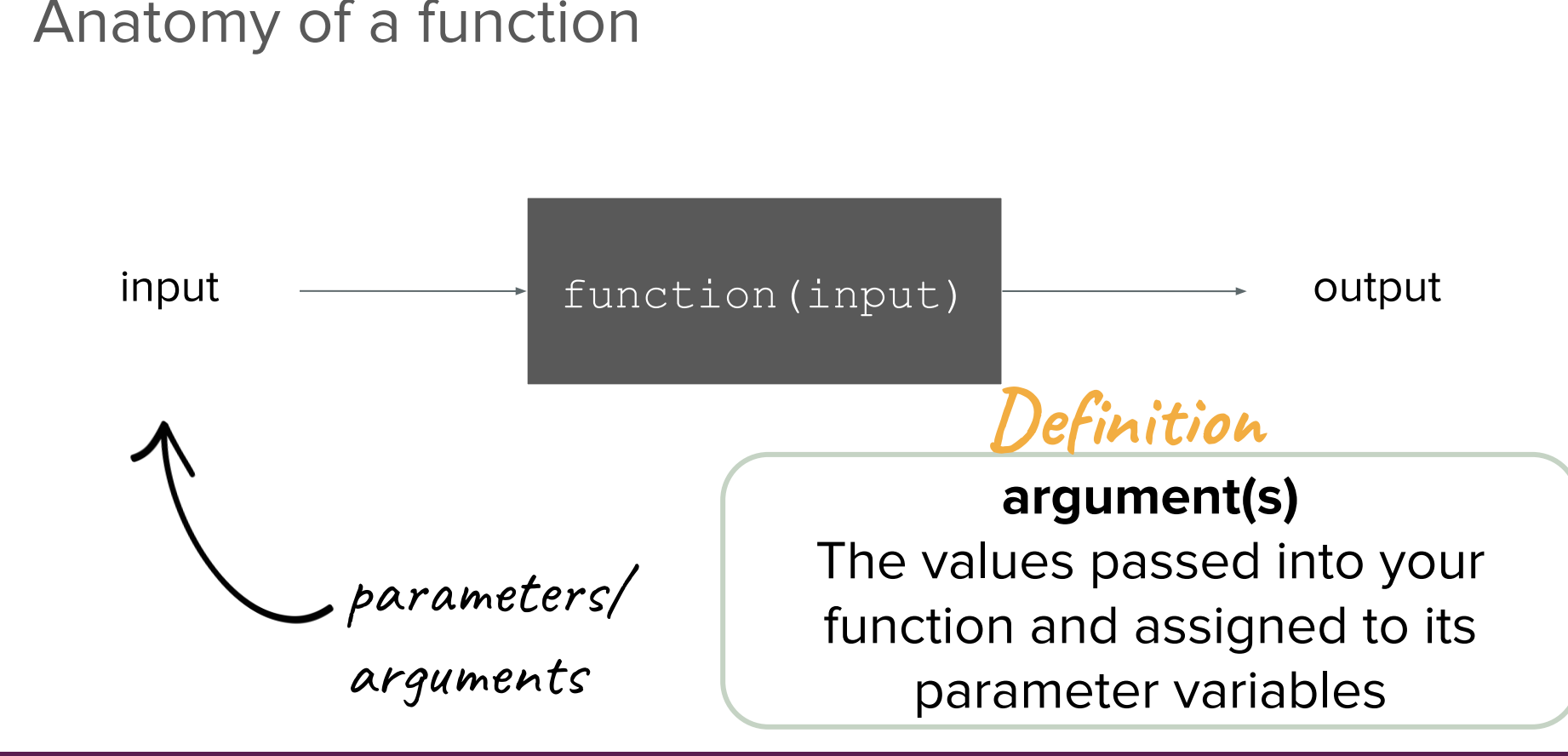
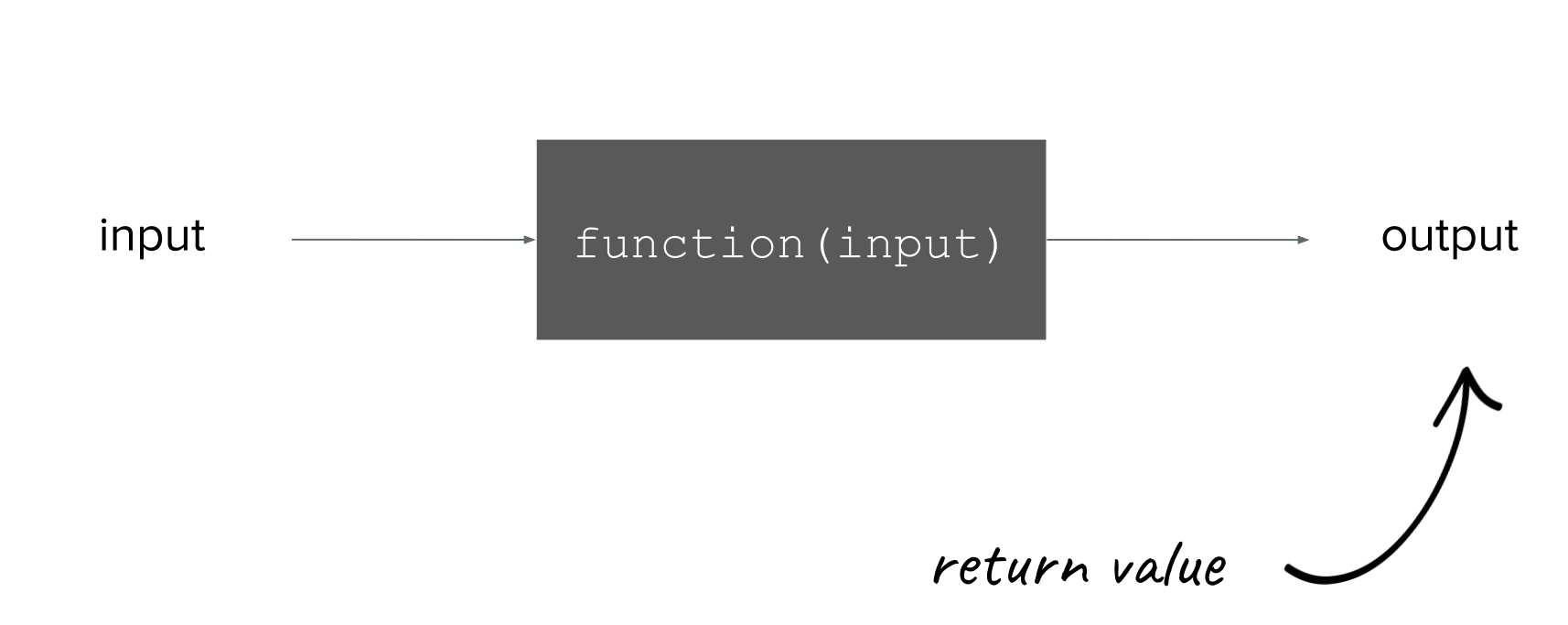

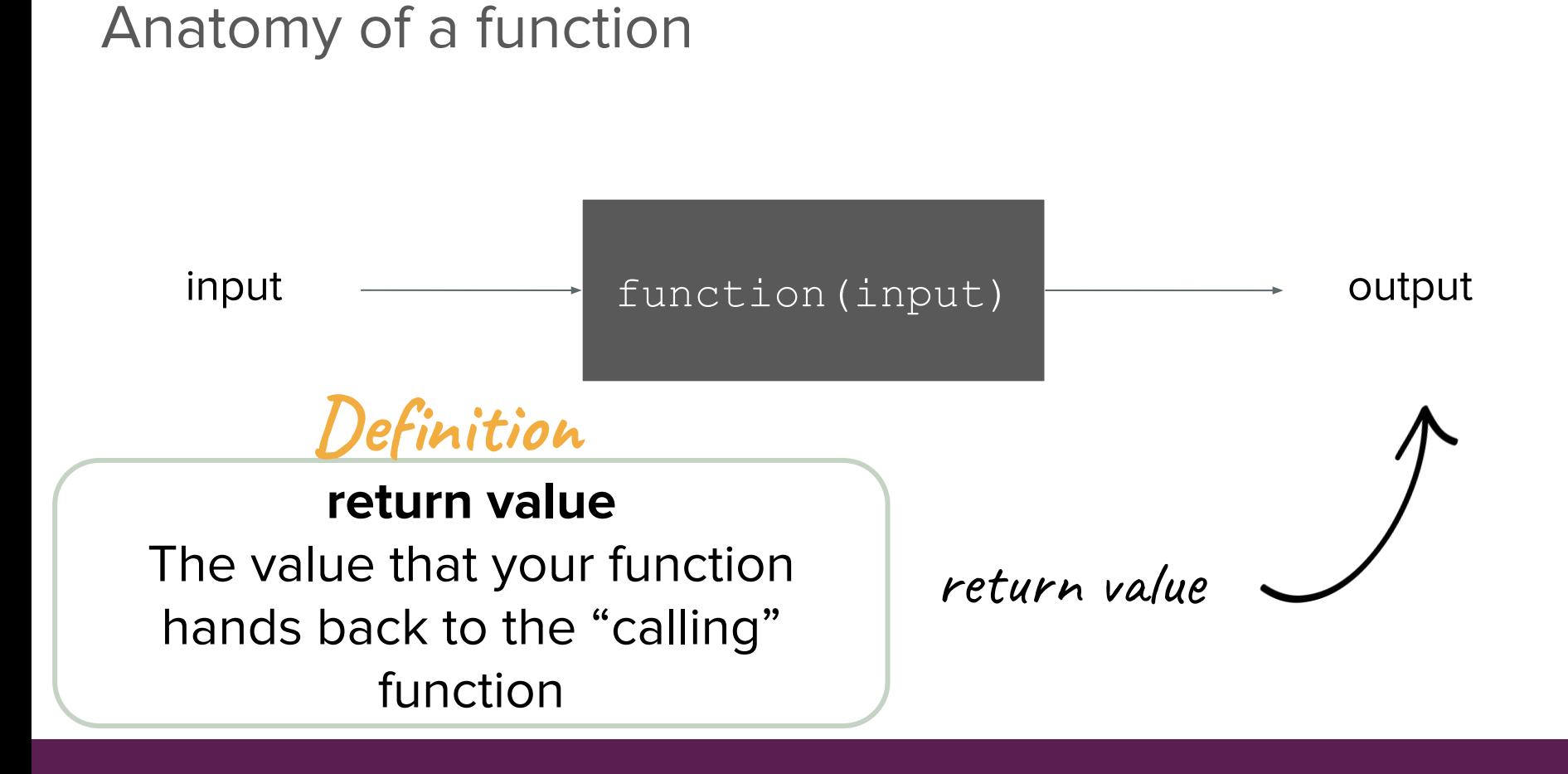

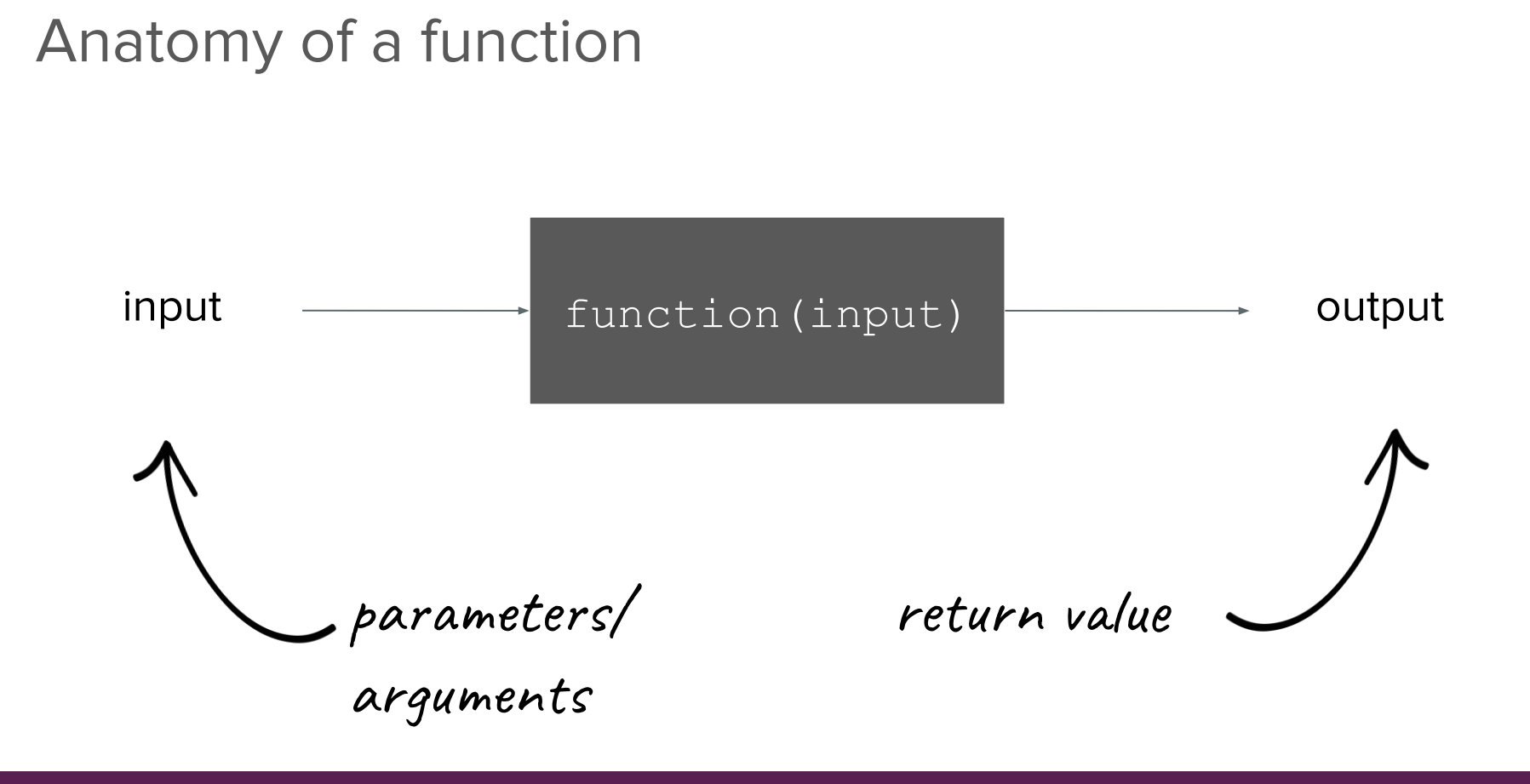

returnType functionName(varType parameter1, varType parameter2, ...);

function

prototype

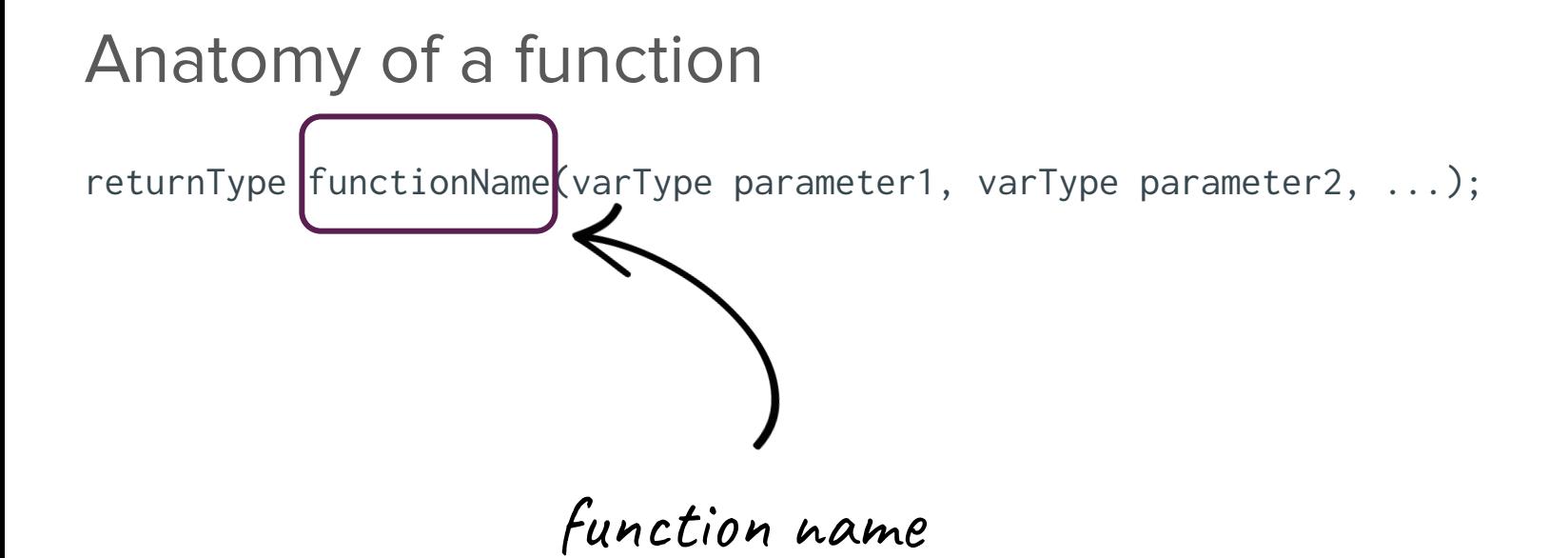

returnType functionName(varType parameter1, varType parameter2, ...);

input expected (parameters)

returnType functionName( $\sqrt{u}$ arType parameter1, varType parameter2, ... $\}$ 

Notice that these look very similar to variable declarations! You can think of parameters as a special set of local variables that belong to a function.

input expected (parameters)

returnType functionName(varType parameter1, varType parameter2, ...);

output expected (return type)

returnType functionName(varType parameter1, varType parameter2, ...);

output expected (return type)

How do you designate a function that doesn't return a value? You can use the special void keyword. Note that this type is only applicable for return types, not parameters/variables.

returnType functionName(varType parameter1, varType parameter2, ...);

```
r returnType functionName(varType parameter1, varType parameter2, ...) {
    returnType variable = /* Some fancy code. */ /* Some more code to actually do things. */
     return variable;
}
```
function

definition

}

returnType functionName(varType parameter1, varType parameter2, ...);

returnType functionName(varType parameter1, varType parameter2, ...) {

returnType variable =  $/*$  Some fancy code.  $*/$ 

 /\* Some more code to actually do things. \*/ return variable; returned value

**}**

```
double average(double a, double b){
   double sum = a + b;
   return sum / 2;
}
int main(){
```

```
double mid = average(10.6, 7.2);
cout << mid << endl;
return 0;
```

```
double average(double a, double b){
   double sum = a + b;
   return sum / 2;
}
int main(){
   double mid = average(10.6, 7.2);
   cout << mid << endl;
   return 0;
                                         Order matters! A 
                                         function must always 
                                         be defined before it is 
                                         called.
```
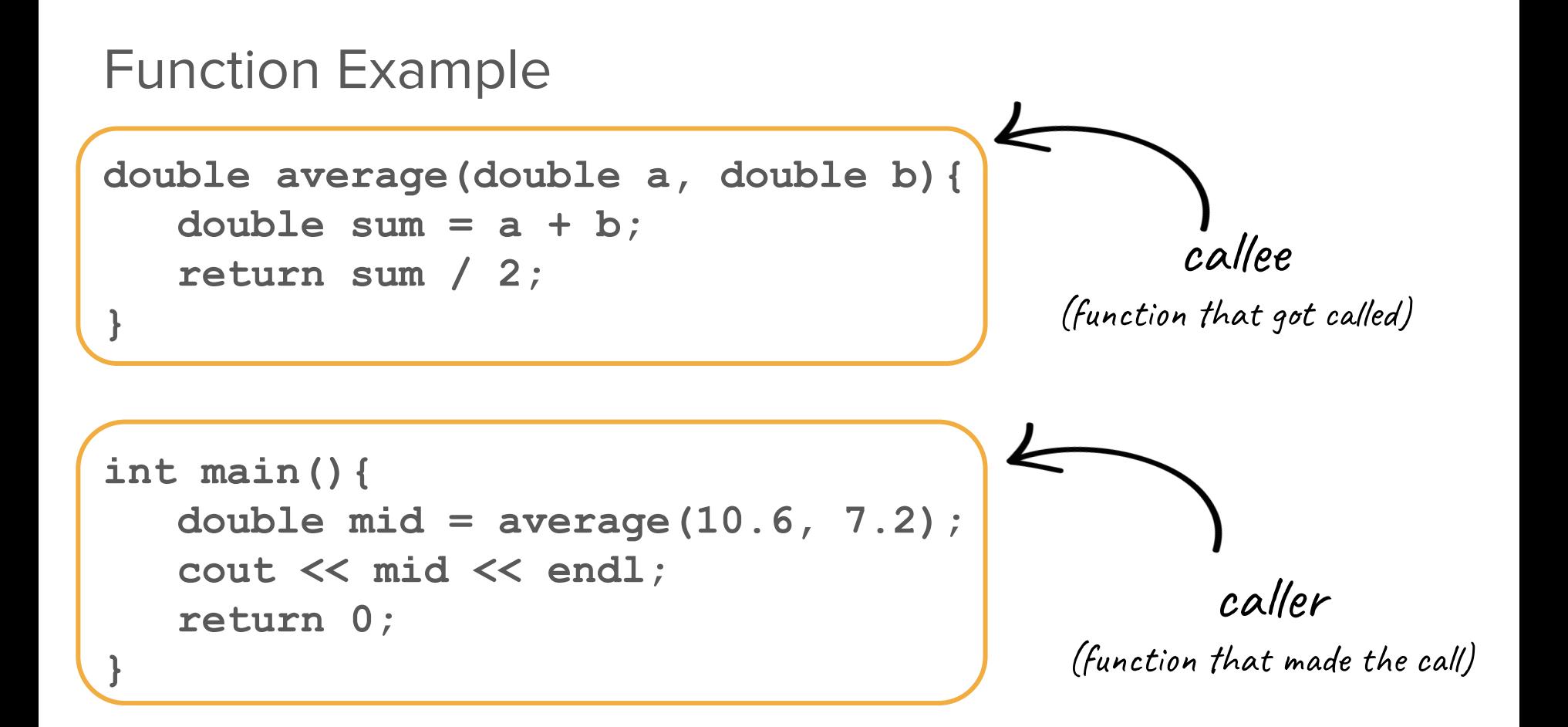

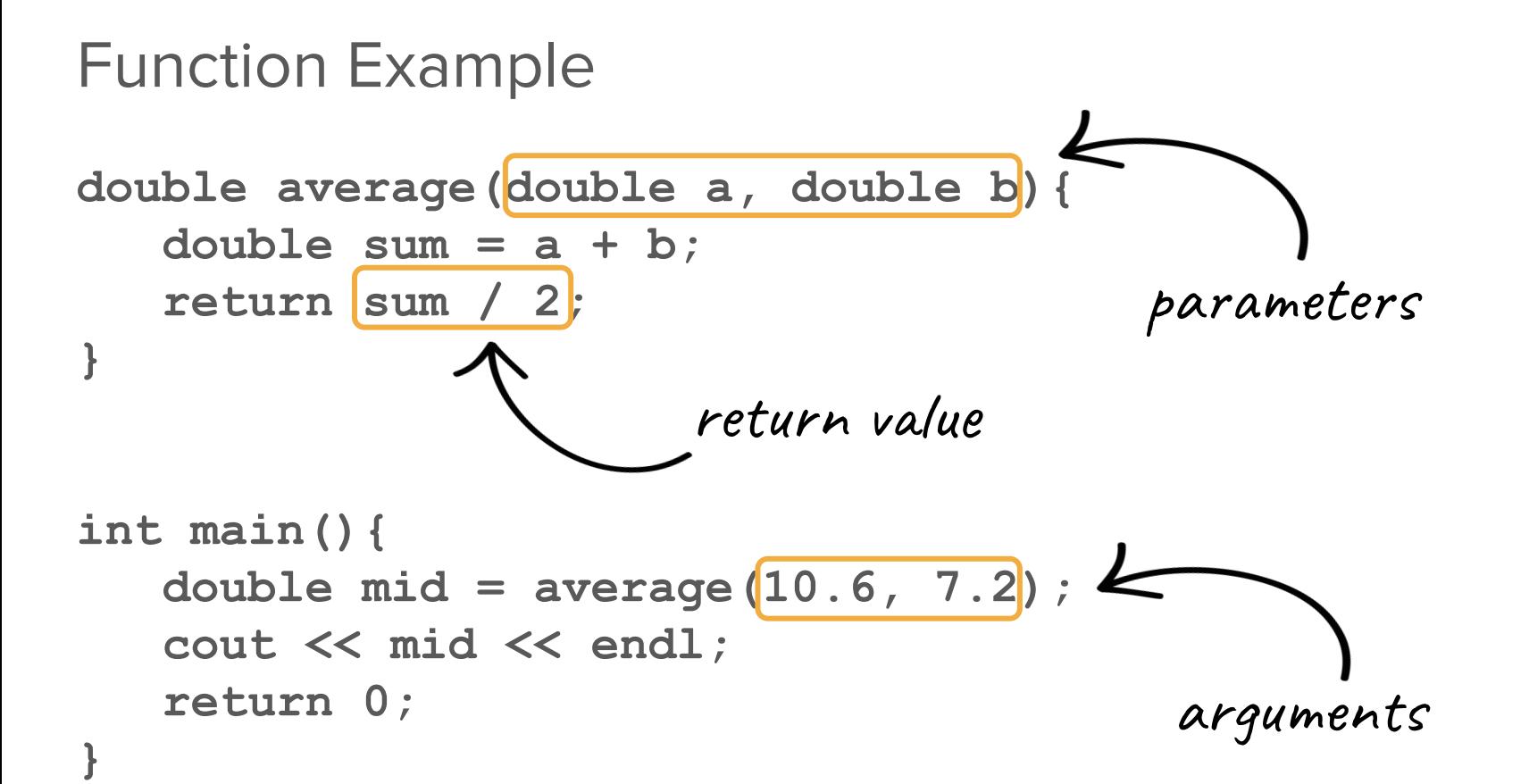

**}**

```
double average(double a, double b){
   double sum = a + b;
   return sum / 2;
}
```

```
int main(){
   double mid = average(10.6, 7.2);
   cout << mid << endl;
   return 0;
```
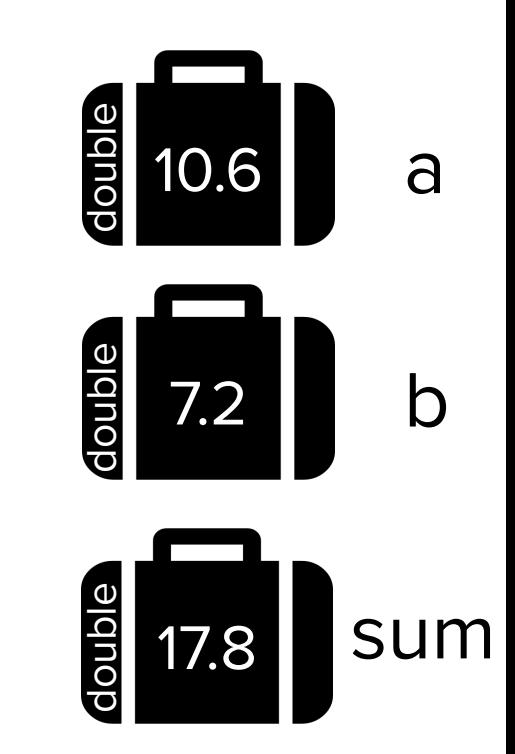

These variables only exist inside **average()**!

```
double average(double a, double b){
   double sum = a + b;
   return sum / 2;
}
int main(){
   double mid = average(10.6, 7.2);
   cout << mid << endl;
   return 0;
}
```
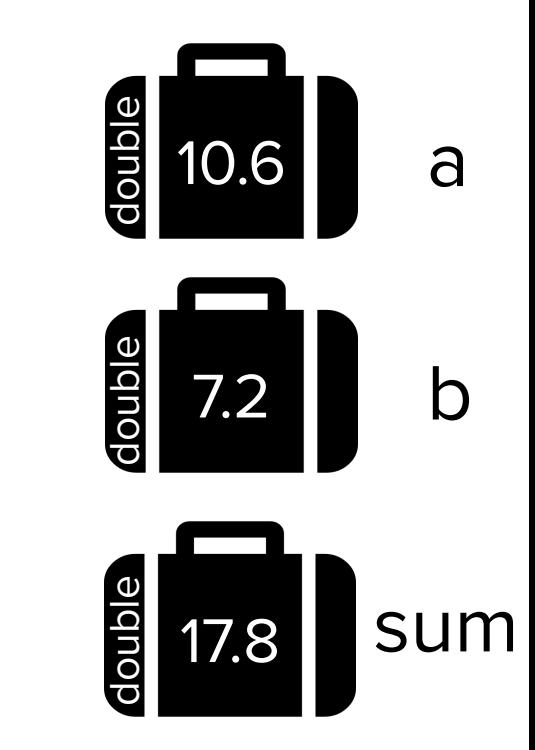

**}**

```
double average(double a, double b){
   double sum = a + b;
   return sum / 2;
}
int main(){
   double mid = average(10.6, 7.2);
   cout << mid << endl;
   return 0;
```
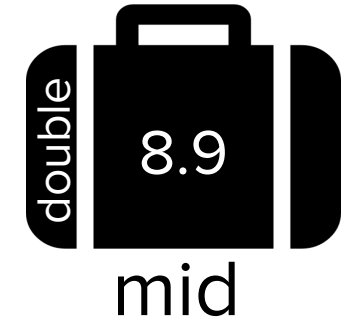

```
double average(double a, double b){
   double sum = a + b;
   return sum / 2;
}
int main(){
   double mid = average(10.6, 7.2);
```

```
cout << mid << endl;
```

```
return 0;
```
**}**

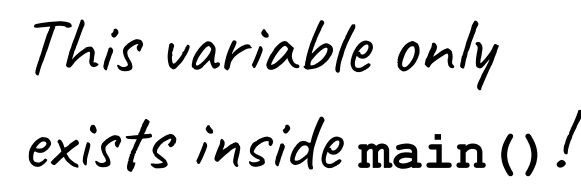

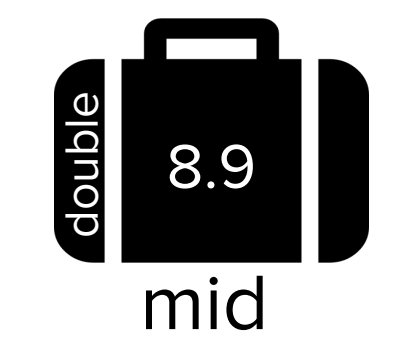

# Pass by Value

```
// C++:
#include<iostream>
using namespace std;
int doubleValue(int x) {
    x * = 2;
     return x;
}
int main() {
    int myValue = 5;
     int result = doubleValue(myValue);
     cout << "myValue: " << myValue << " ";
    cout << "result: " << result << endl;
     return 0;
}
```
Take a guess!

What is the console output of this block of code?

## Pass by Value

```
// C++:
#include<iostream>
using namespace std;
int doubleValue(int x) {
    x * = 2; return x;
}
int main() {
    int myValue = 5;
     int result = doubleValue(myValue);
     cout << "myValue: " << myValue << " ";
    cout << "result: " << result << endl;
     return 0;
```
}

#### **myValue: 5 result: 10**

Why is this the case?

# Pass by Value

```
// C++:
#include<iostream>
using namespace std;
```
}

```
int doubleValue(int x) {
    x * = 2:
     return x;
}
```

```
int main() {
   int myValue = 5;
   int result = doubleValue(myValue);
```

```
 cout << "myValue: " << myValue << " ";
cout << "result: " << result << endl:
 return 0;
```
- The reason for the output is that the parameter **x** was passed to the **doubleValue** function by value, meaning that the variable **x** is a copy of the variable passed in. Changing it inside the function does not change the value in the calling function.
- **● Pass-by-value is the default mode of operation when it comes to parameters in C++**
- C++ also supports a different, more nuanced way of passing parameters – we will see this in the next lecture!

# Control Flow

- **conditional statements:** if/else
- **● loops:** while loops, for loops

are tools that help us control the flow

# Boolean Expressions

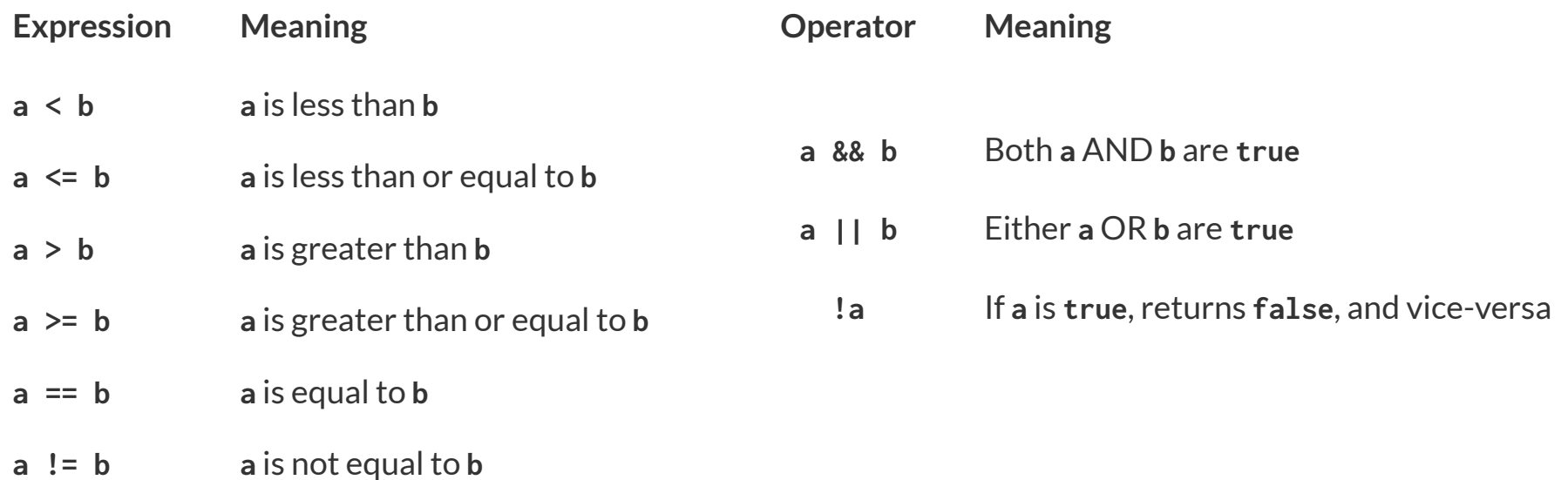

## Conditional Statements

● The C++ **if** statement tests a boolean expression and runs a block of code if the expression is **true**, and, optionally, runs a different block of code if the expression is **false**. The **if** statement has the following format:

```
○ if (expression) {
     statements if expression is true
  } else {
     statements if expression is false
  }
```
Note: The parentheses around expression are required.

## Conditional Statements

**}**

● The C++ **if** statement tests a boolean expression and runs a block of code if the expression is **true**, and, optionally, runs a different block of code if the expression is **false**. The **if** statement has the following format:

```
○ if (expression) {
     statements if expression is true
    } else {
     statements if expression is false
```
Note: The parentheses around expression are required.

- In Python, a block is defined as an indentation level, where *whitespace* is important. C<sup>++</sup> does not have any whitespace restrictions, so blocks are denoted with curly braces, **{** to begin a block, and **}** to end a block.
- Blocks are used primarily for conditional statements, functions, and loops.

## Conditional Statements

● The C++ **if** statement tests a boolean expression and runs a block of code if the expression is **true**, and, optionally, runs a different block of code if the expression is **false**. The **if** statement has the following format:

```
○
 if (expression) {
     statements if expression is true
  } else {
     statements if expression is false
  }
```
● Additional else if statements can be used to check for additional conditions as well

```
\bigcircif (expression1) {
      statements if expression1 is true
   } else if (expression2) {
      statements if expression2 is true
   } else {
      statements if neither expression1 nor expression2 is true
   }
```
● Loops allow you to repeat the execution of a certain block of code multiple times

- Loops allow you to repeat the execution of a certain block of code multiple times
- **while** loops are great when you want to continue executing something until a certain condition is met and you don't know exactly how many times you want to iterate for

- Loops allow you to repeat the execution of a certain block of code multiple times
- **while** loops are great when you want to continue executing something until a certain condition is met and you don't know exactly how many times you want to iterate for

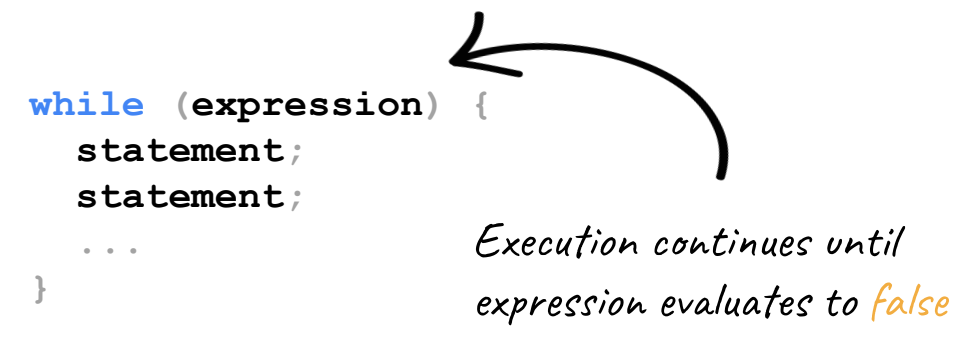

- Loops allow you to repeat the execution of a certain block of code multiple times
- **while** loops are great when you want to continue executing something until a certain condition is met and you don't know exactly how many times you want to iterate for

**while (expression) { statement; statement; ... } int i = 0; while (i < 5) { cout << i << endl; i++; } Output: 0 1 2 3 4**

- Loops allow you to repeat the execution of a certain block of code multiple times
- **while** loops are great when you want to continue executing something until a certain condition is met and you don't know exactly how many times you want to iterate for

**while (expression) { statement; statement; ... } int i = 0; while (i < 5) { cout << i << endl; i++; } Output: 0 1 2 3 4** Note: The **i++** increments the variable **i** by **1**, and is the reason C++ got its name! (and there is a corresponding decrement operator, **--**, as in **i--**).

# **for** loops

**• for** loops are great when you have a known, fixed number of times that you want to execute a block of code

## **for** loops

- **for** loops are great when you have a known, fixed number of times that you want to execute a block of code
- **for** loop syntax in C<sup>++</sup> can look a little strange, let's investigate!

# **for** loops

**}**

**• for** loops are great when you have a known, fixed number of times that you want to execute a block of code

```
for (initializationStatement; testExpression; updateStatement) {
   statement;
   statement;
   ...
```
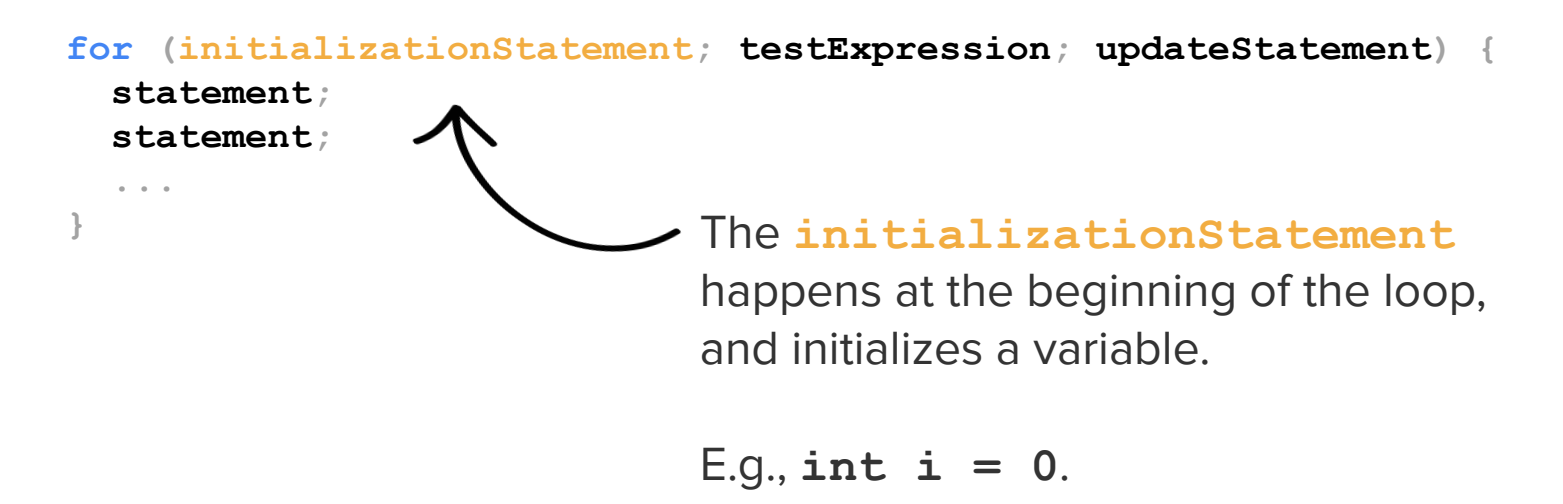

```
for (initializationStatement; testExpression; updateStatement) {
   statement;
   statement;
 ...
}
                                     The testExpression is evaluated
                                     initially, and after each run through the
                                     loop, and if it is true, the loop
                                     continues for another iteration.
```

```
for (initializationStatement; testExpression; updateStatement) {
  statement;
  statement;
 ...
}
          The updateStatement happens after
          each loop, but before
          testExpression is evaluated.
```

```
for (initializationStatement; testExpression; updateStatement) {
   statement;
   statement;
   ...
}
                  for (int i = 0; i < 3; i++) cout << i << endl;
                   }
```

```
for (initializationStatement; testExpression; updateStatement) {
   statement;
   statement;
   ...
}
                   for (int i = 0; i < 3; i++) cout << i << endl;
                   }
                                                       Output:
                                                       0
                                                       1
                                                       2
```
# Exercise

Write a program that prints out the calls for a spaceship that is about to launch. Countdown the numbers from 10 to 1 and then write "Liftoff."

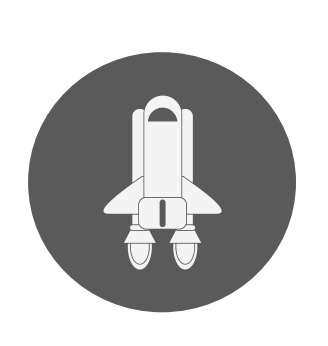

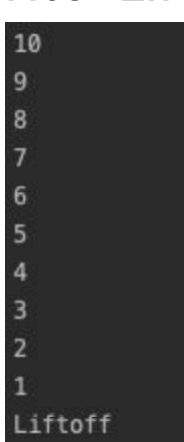

Write a program that prints out the calls for a spaceship that is about to launch. Countdown the numbers from 10 to 1 and then write "Liftoff."

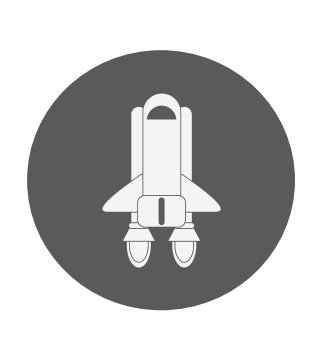

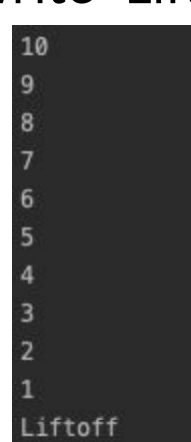

```
def main():
     for i in range(10, 0, -1):
         print(i)
     print ("Liftoff")
```

```
if name == " main ":
    main()
```
Python

Write a program that prints out the calls for a spaceship that is about to launch. Countdown the numbers from 10 to 1 and then write "Liftoff."

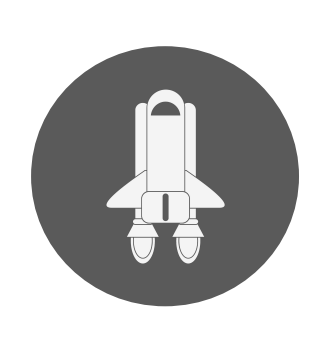

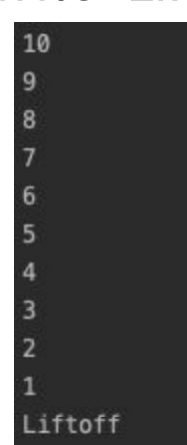

```
def main():
     for i in range(10, 0, -1):
         print(i)
     print ("Liftoff")
```

```
if name == " main ":
    main()
```
Python

**#include <iostream>** using namespace std;

**int main**() { */\* TODO: Your code goes here! \*/*

**return** 0;

}

 $\overline{C_{+1}}$ 

Write a program that prints out the calls for a spaceship that is about to launch. Countdown the numbers from 10 to 1 and then write "Liftoff."

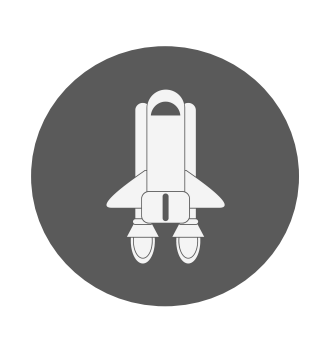

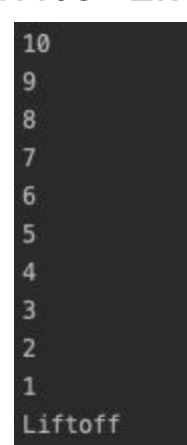

```
def main():
     for i in range(10, 0, -1):
         print(i)
     print ("Liftoff")
```

```
if name == " main ":
    main()
```
Python

**#include <iostream>** using namespace std;

**int main**() { */\* TODO: Your code goes here! \*/*

**return** 0;

}

 $\overline{C_{+1}}$ 

What's next?

## Strings, Testing, C++ Review

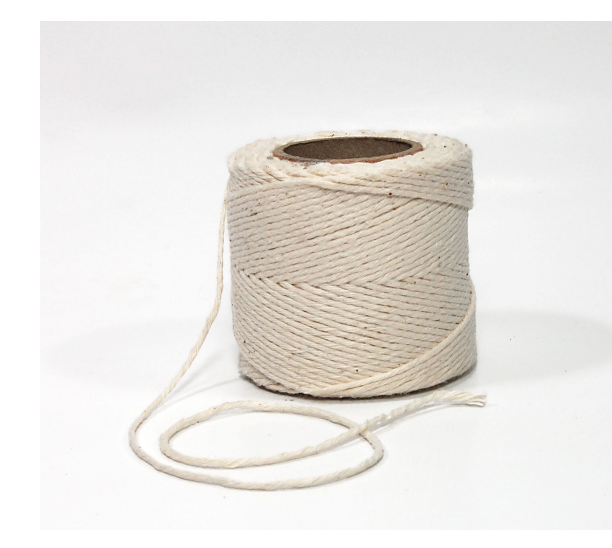

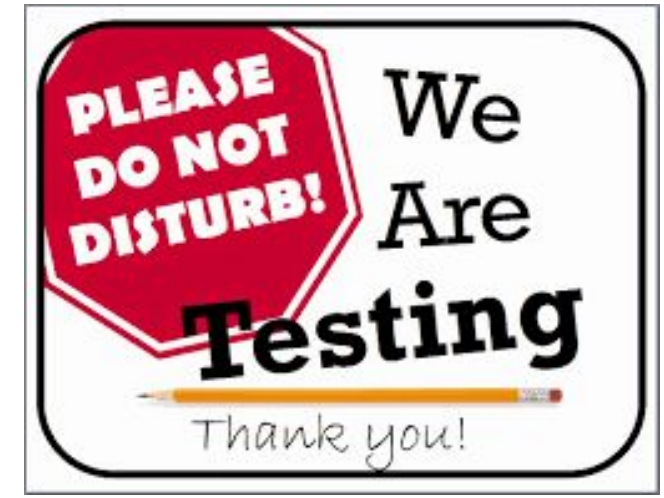

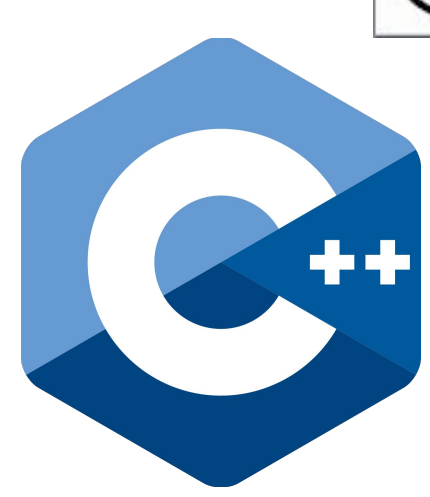